# 2550 Intro to cybersecurity L11: Signatures

abhi shelat

# Recap

# Very old problem

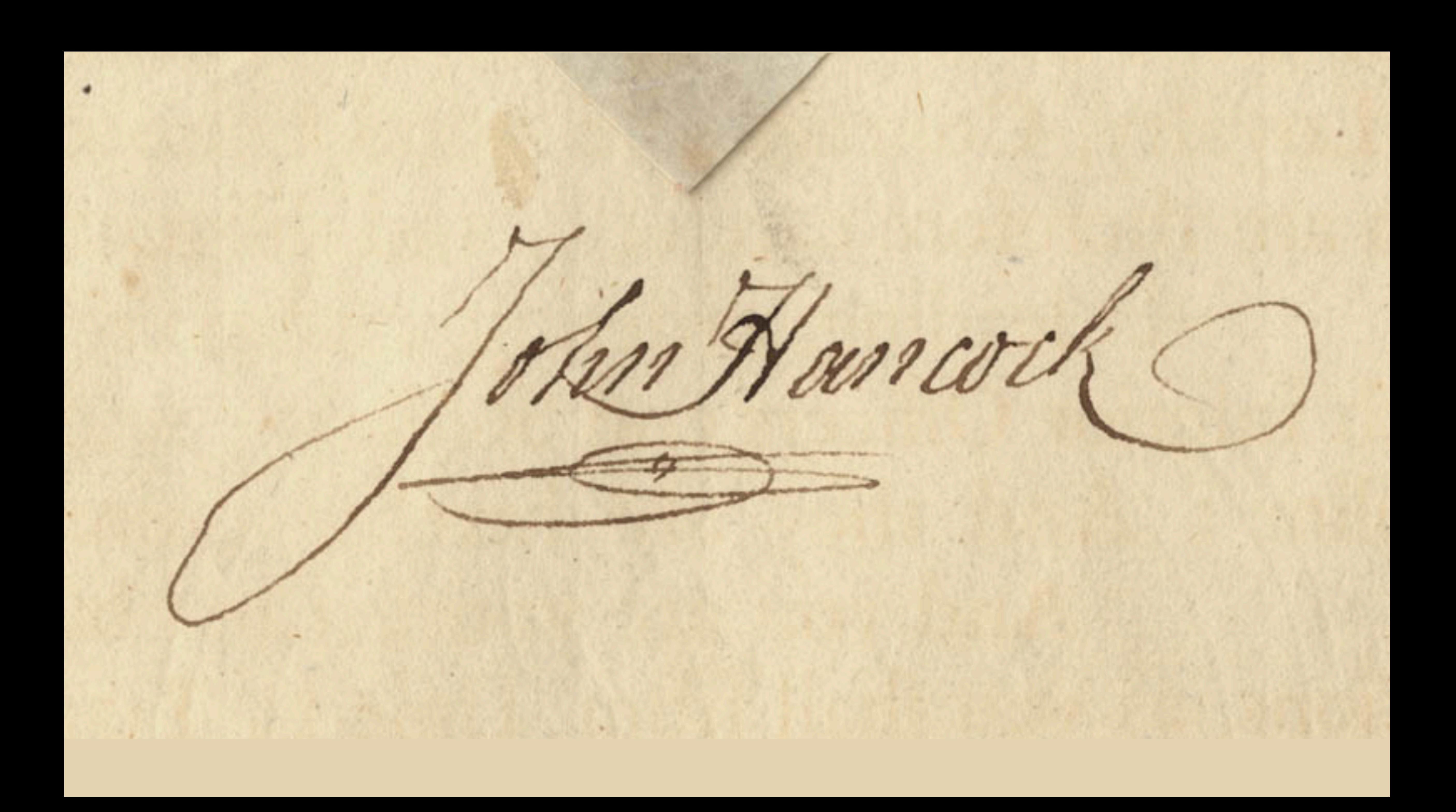

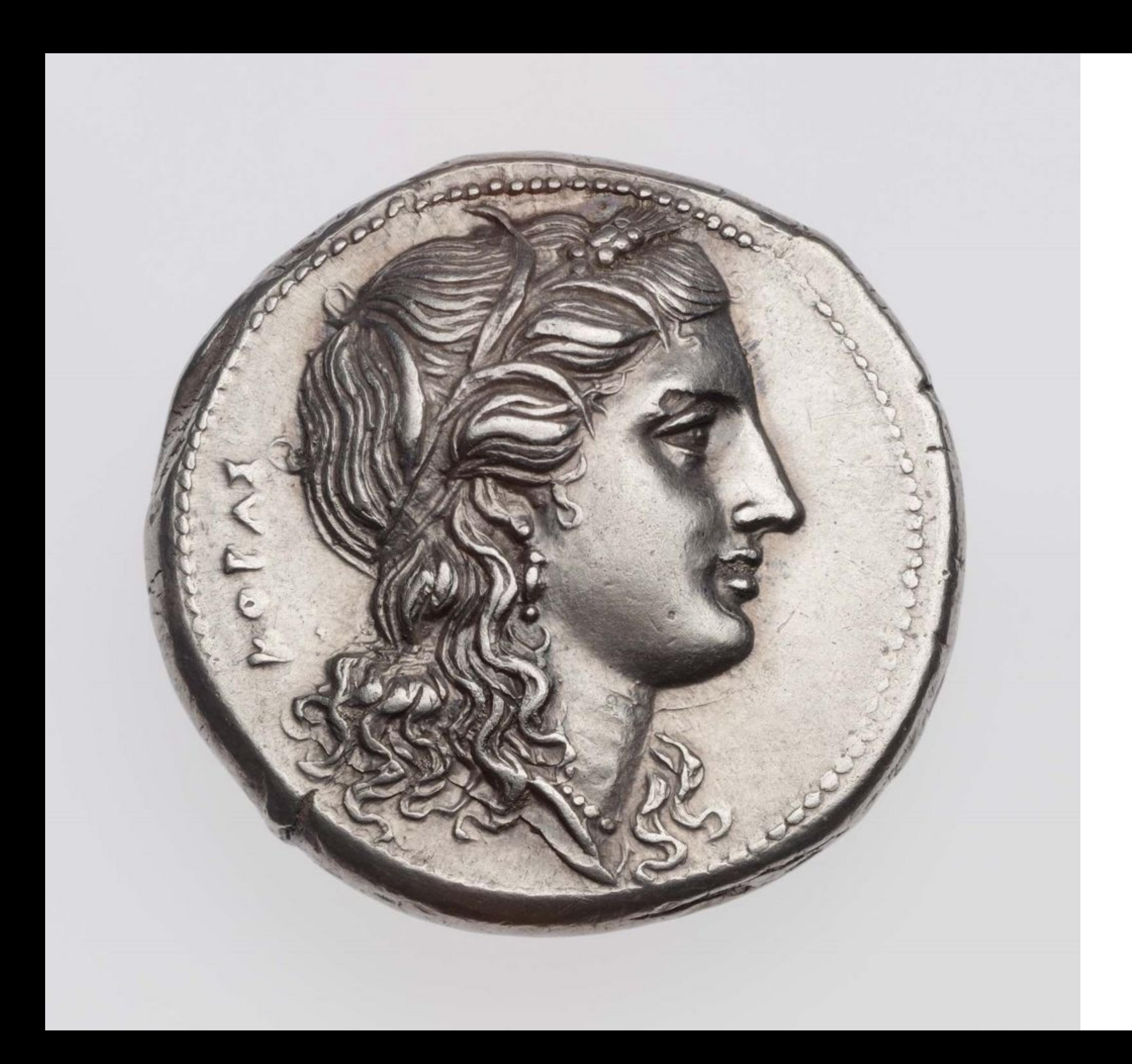

## New Problem

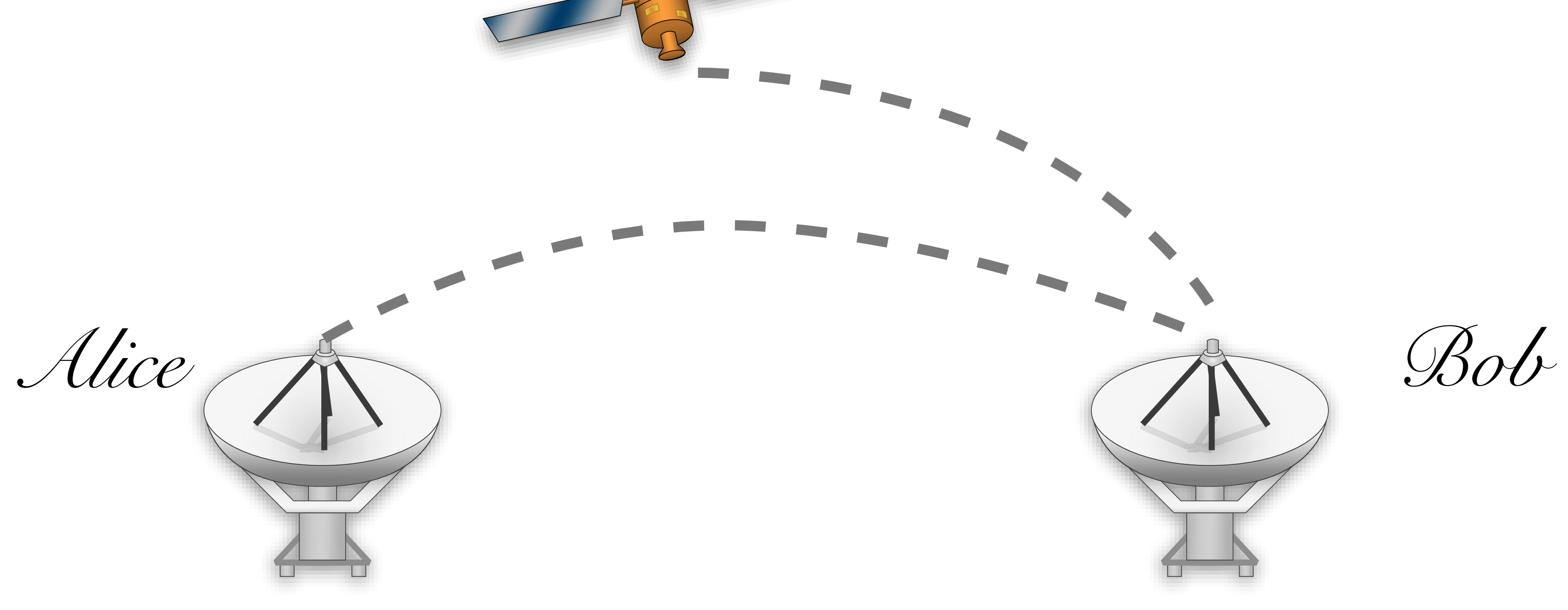

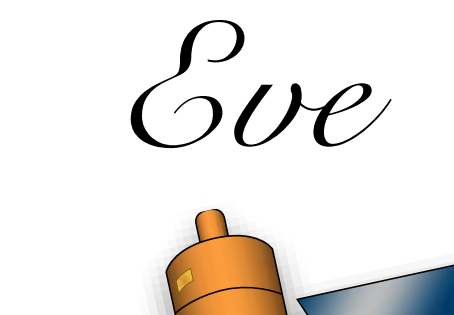

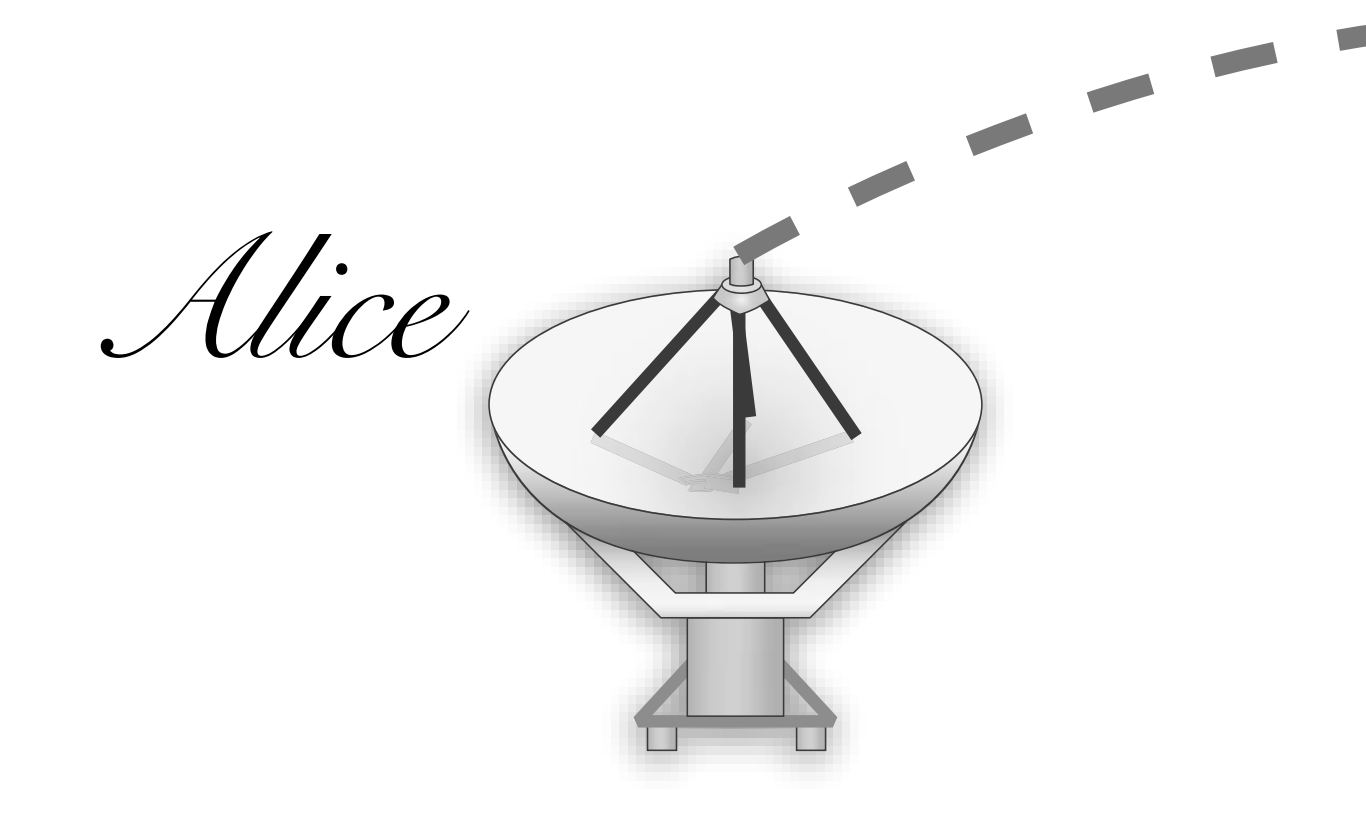

## New Problem

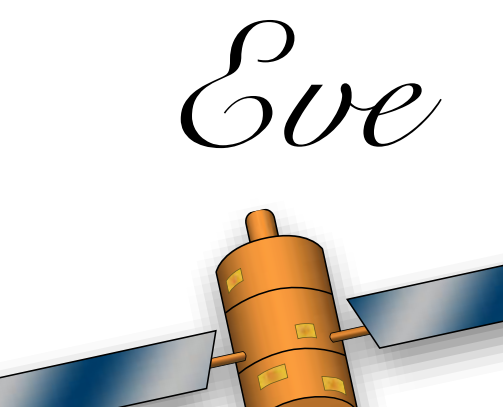

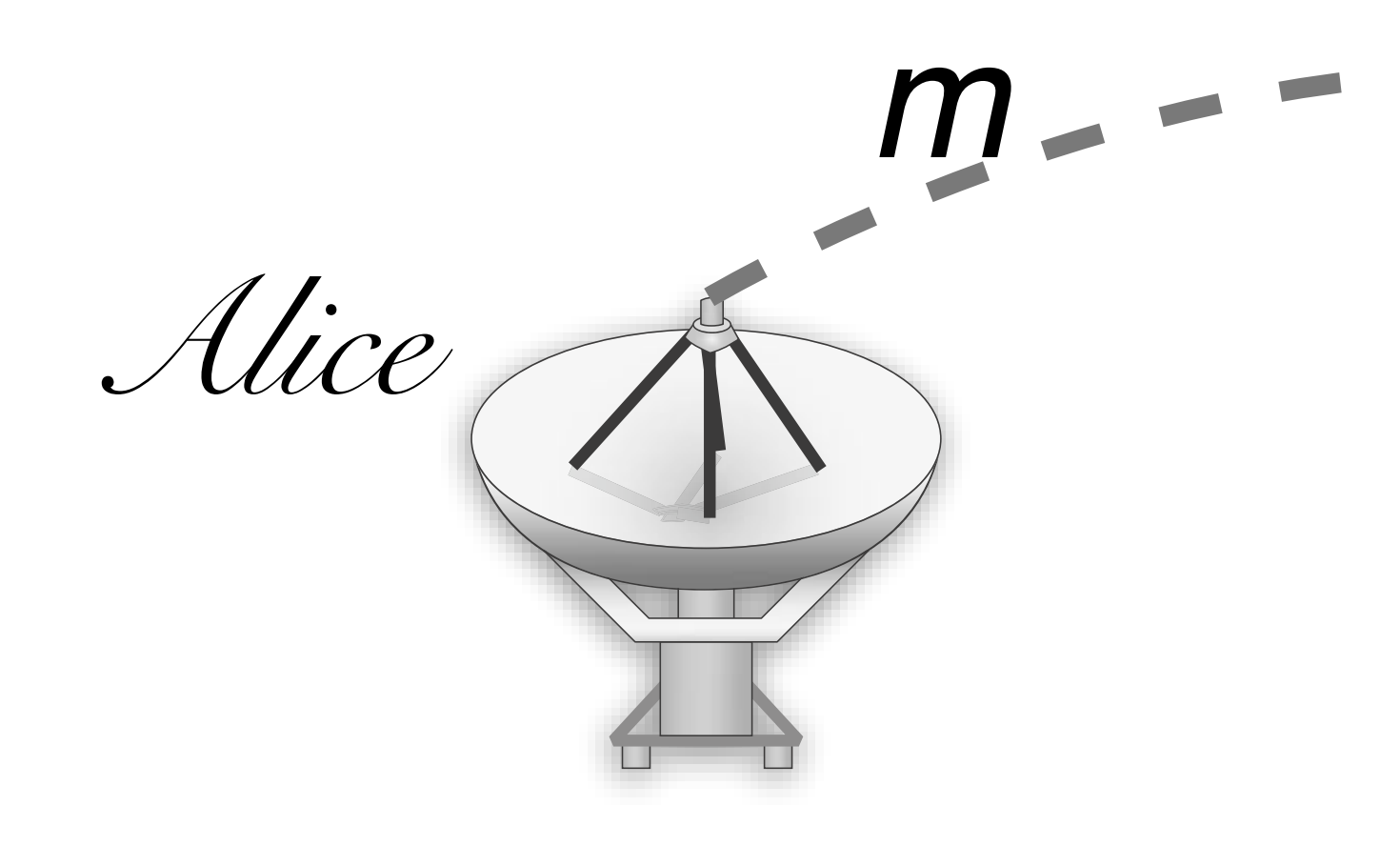

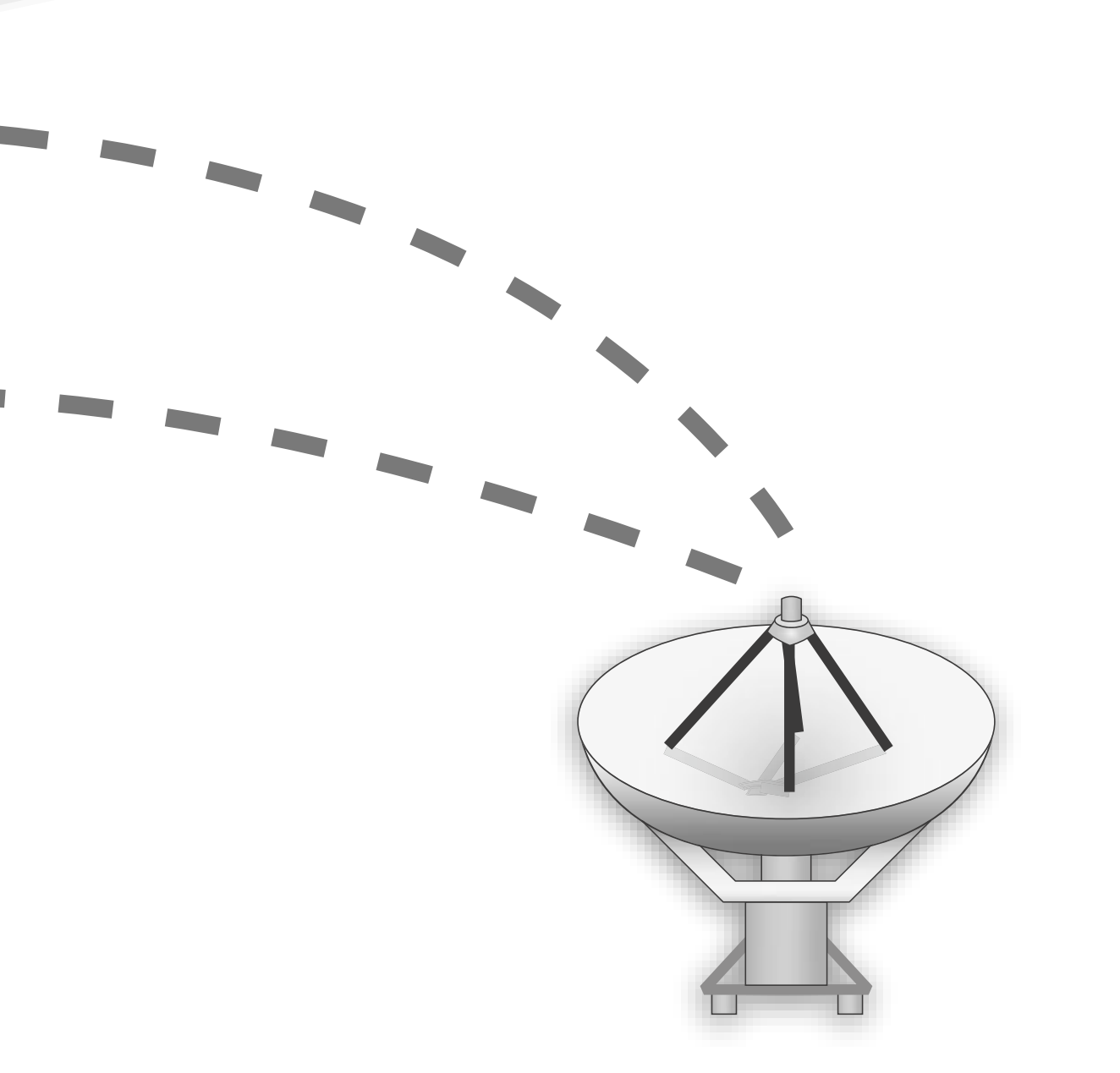

Bob

## New Problem

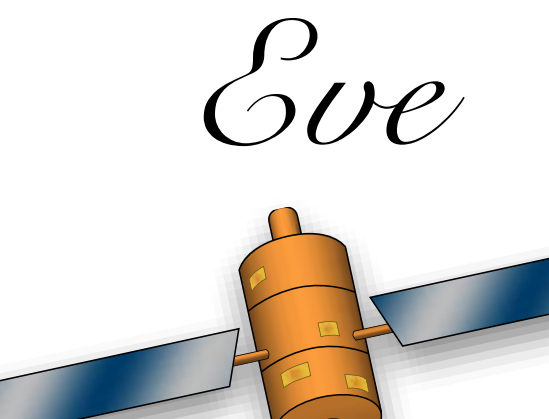

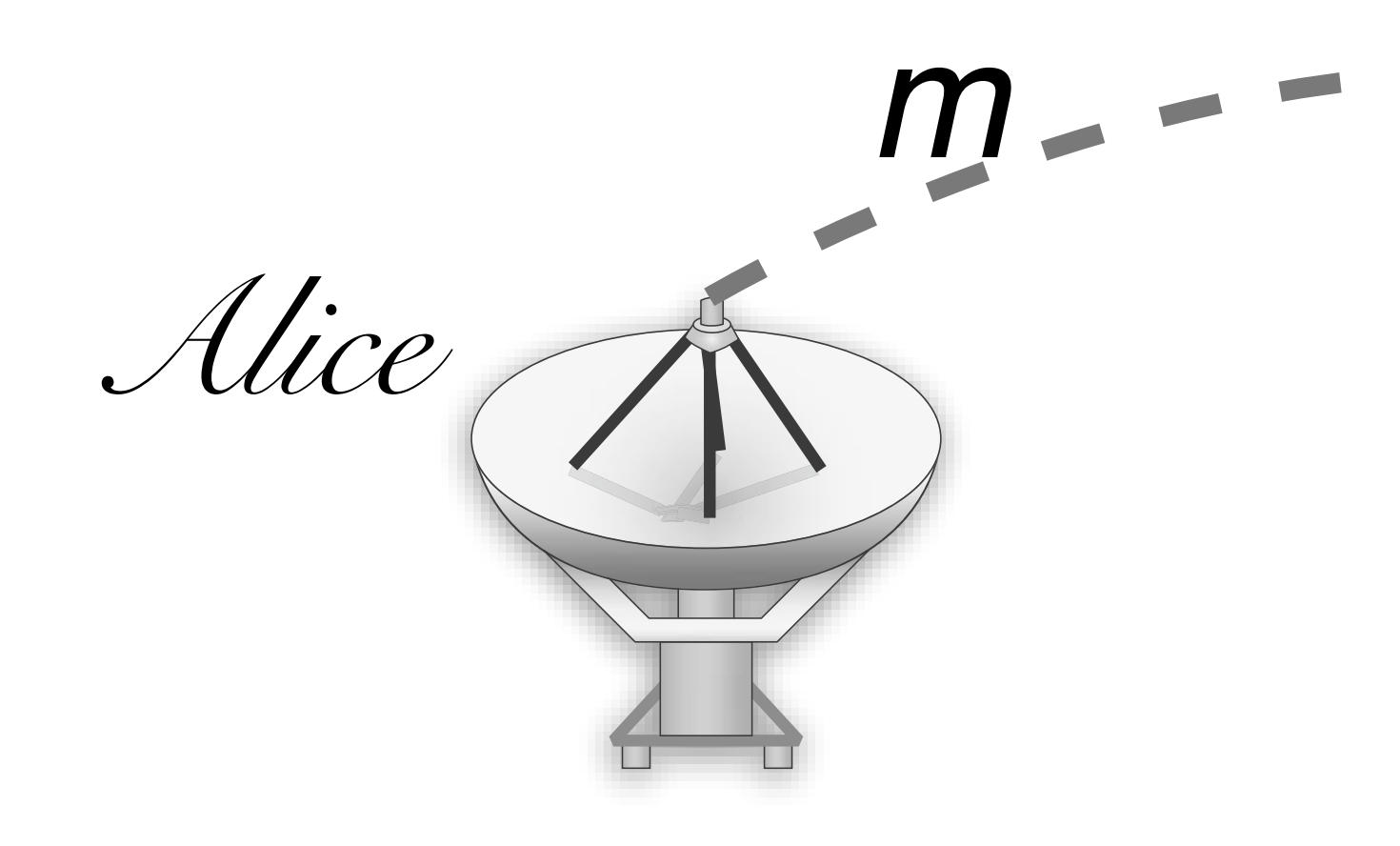

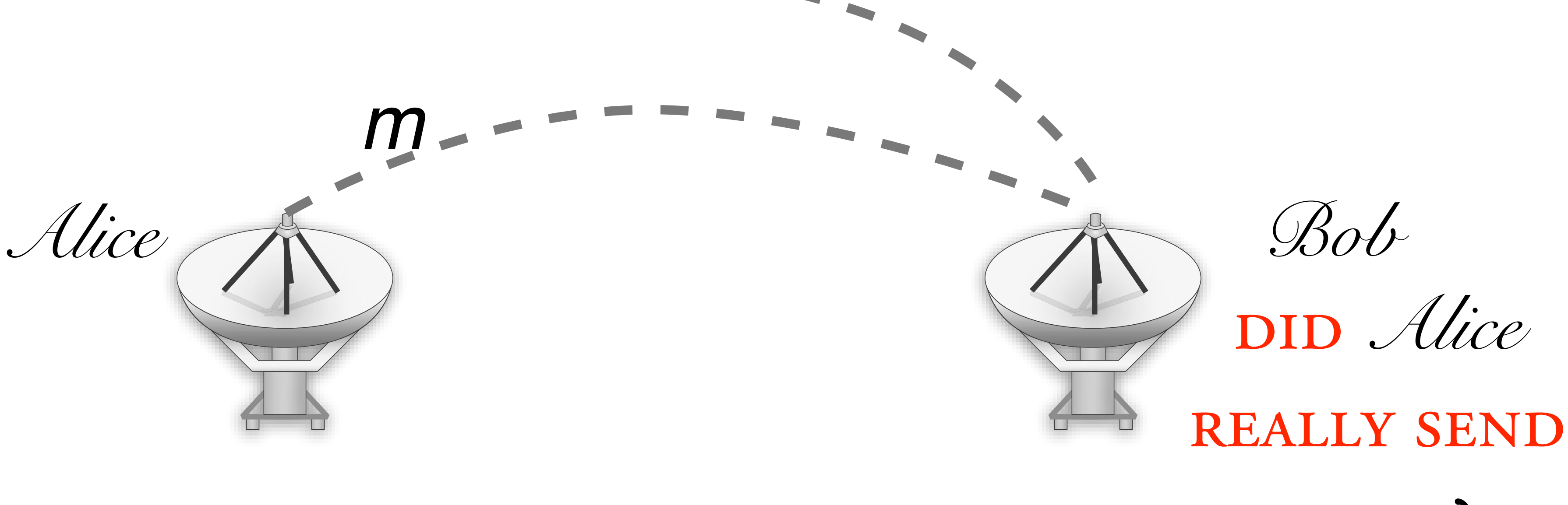

### me *m*?

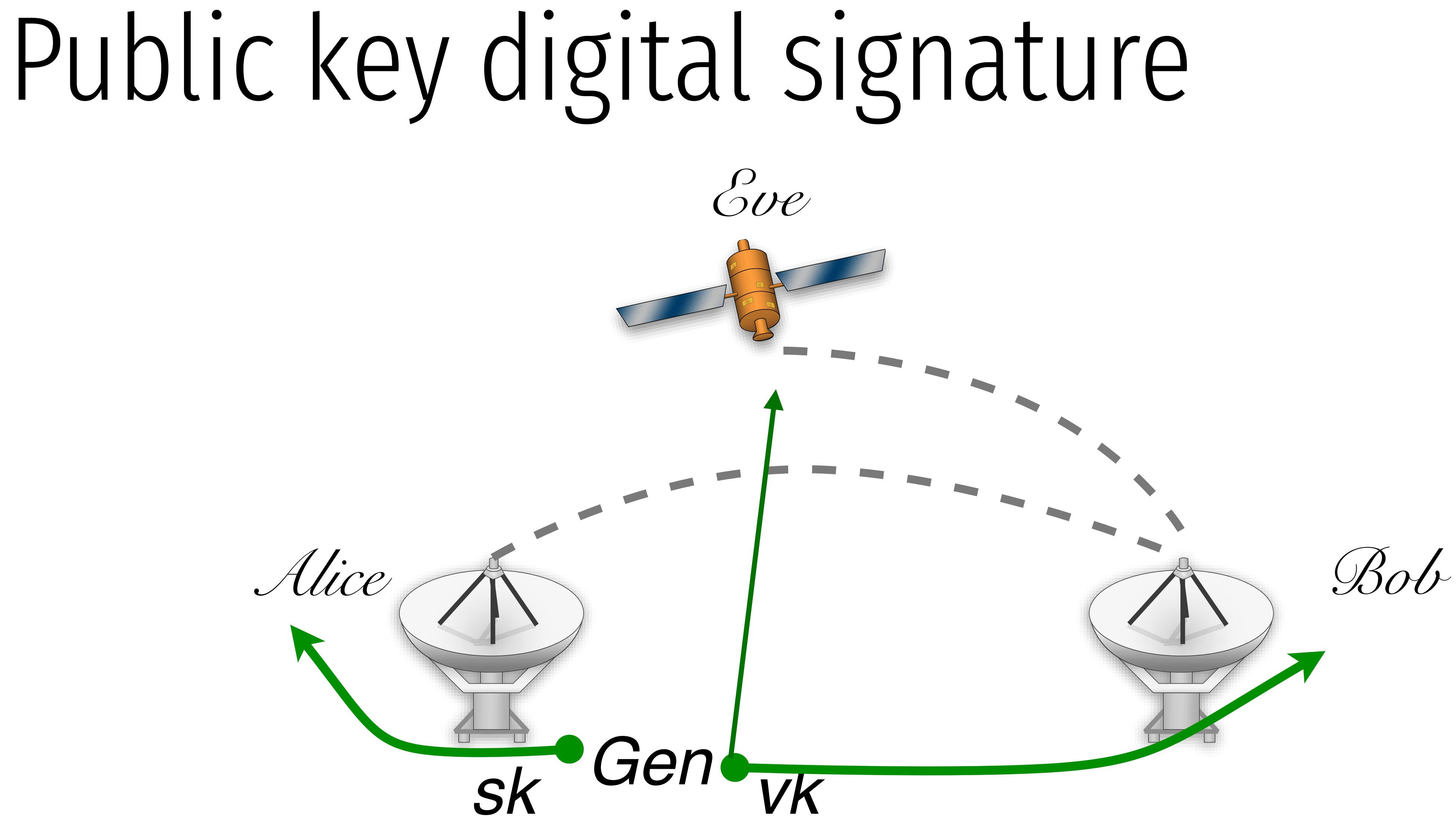

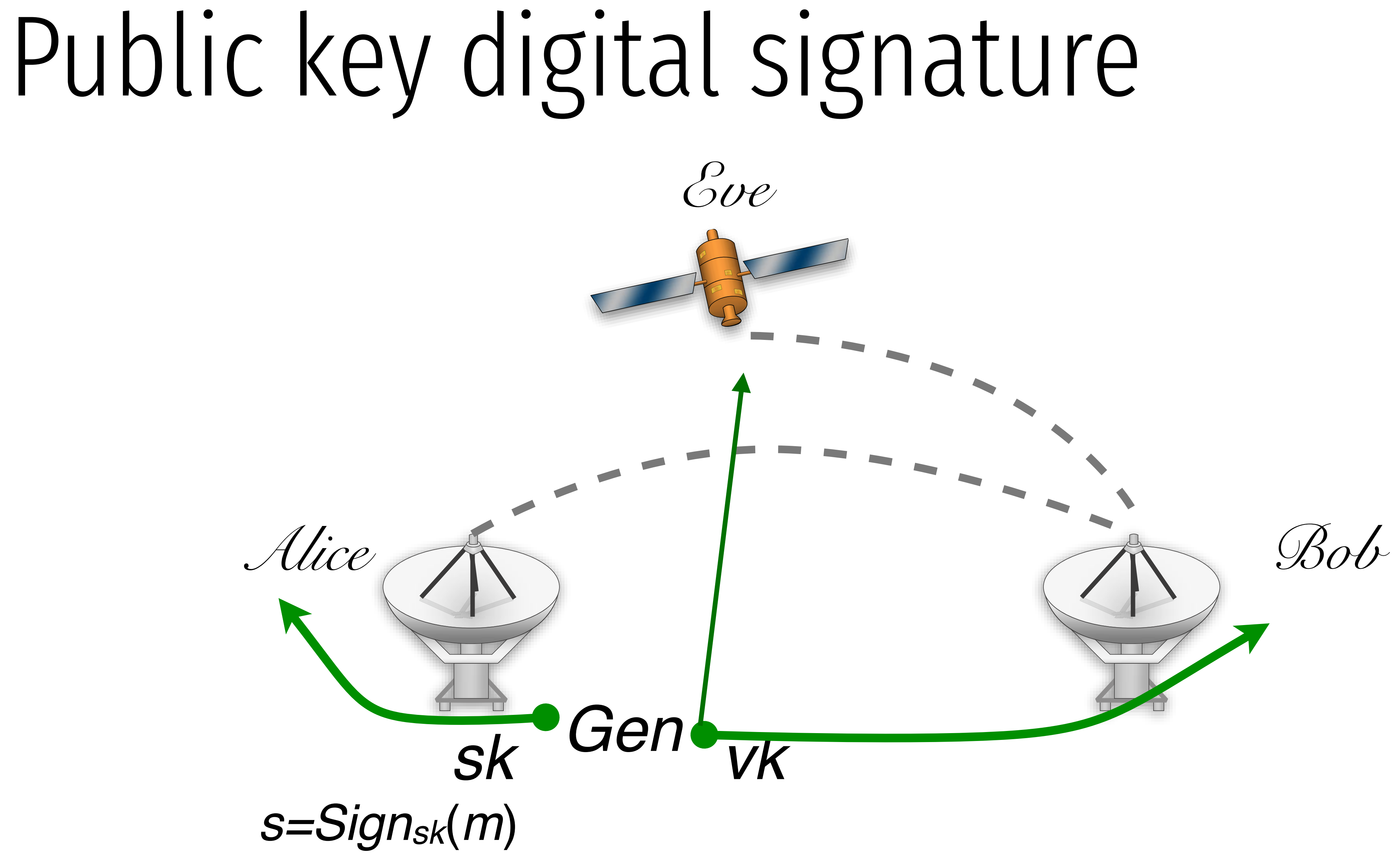

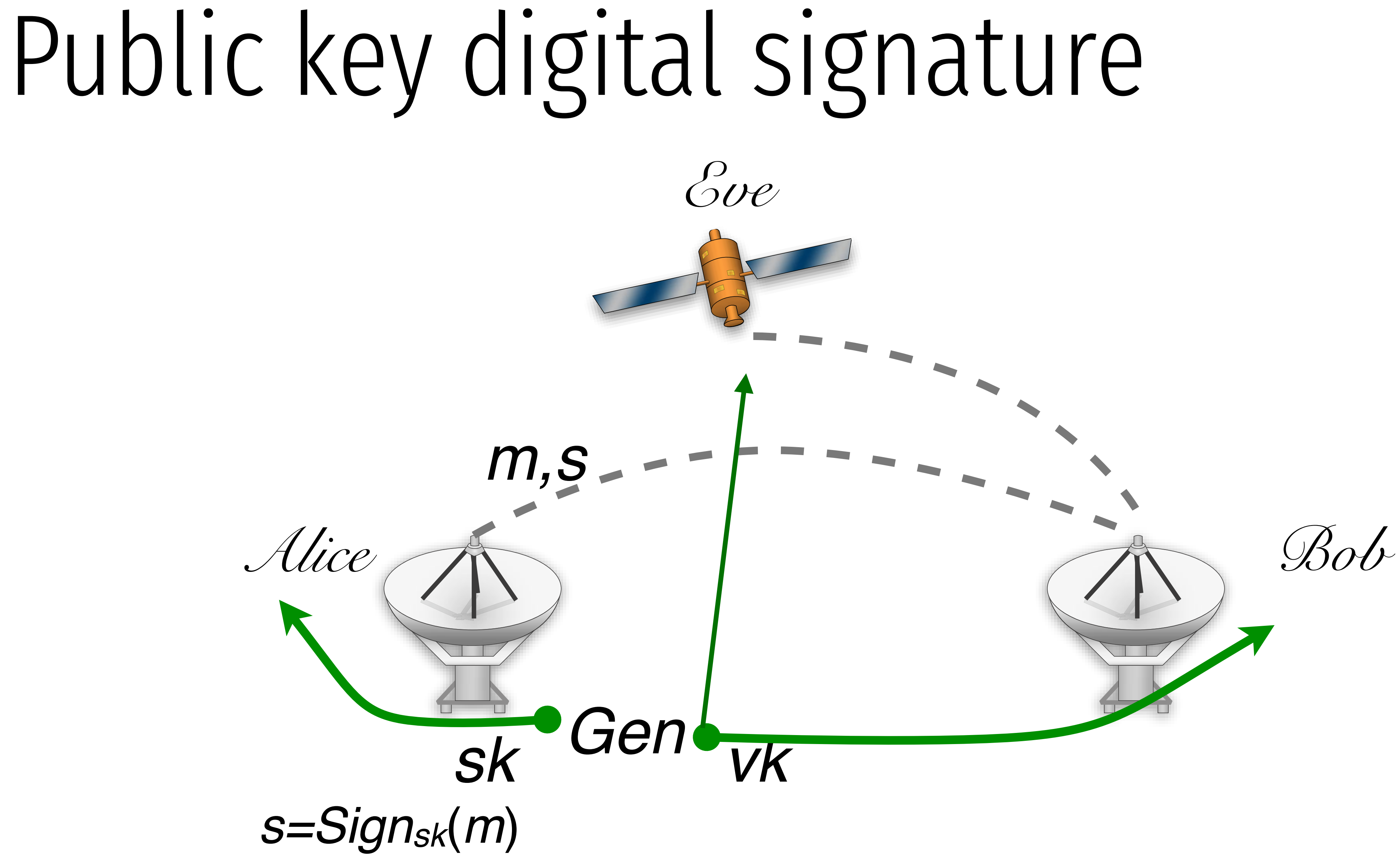

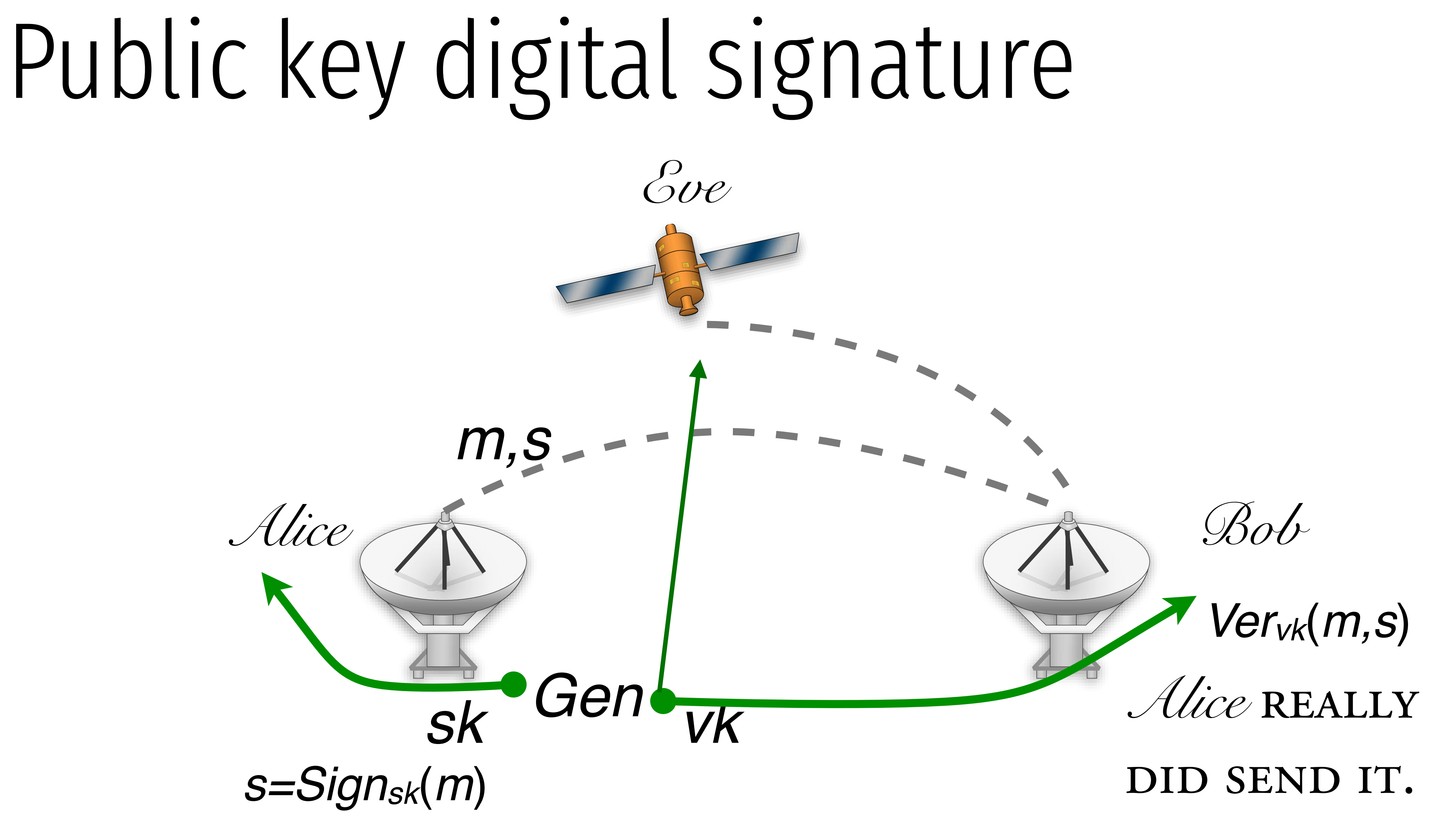

MESSAGE SPACE  $\{M\}_n$ 

*Gen*(*1n*)

*Signsk*(*m*)

*Vervk*(*m,s*)

MESSAGE SPACE  $\{M\}_n$ 

*Gen*(*1<sup>n</sup>*) GENERATES A KEY PAIR SK, VK

*Signsk*(*m*)

*Vervk*(*m,s*)

MESSAGE SPACE  $\{M\}_n$ 

*Gen*(*1<sup>n</sup>*) GENERATES A KEY PAIR SK, VK

*Vervk*(*m,s*)

### $m \in \mathcal{M}_n$

*Signsk*(*m*) generates a signature *s* for

MESSAGE SPACE  $\{M\}_n$ 

*Gen*(*1<sup>n</sup>*) GENERATES A KEY PAIR SK, VK

*Vervk*(*m,s*) accepts or rejects a msg,sig pair

 $Pr[k \leftarrow Gen(1^n) : Ver_{vk}(m, Sign_{sk}(m)) = 1] = 1$ 

## $m\in\mathcal{M}_n$

*Signsk*(*m*) generates a signature *s* for

### existential unforgability " even when given a signing oracle, an adversary cannot forge a signature for

ANY MESSAGE OF ITS CHOOSING"

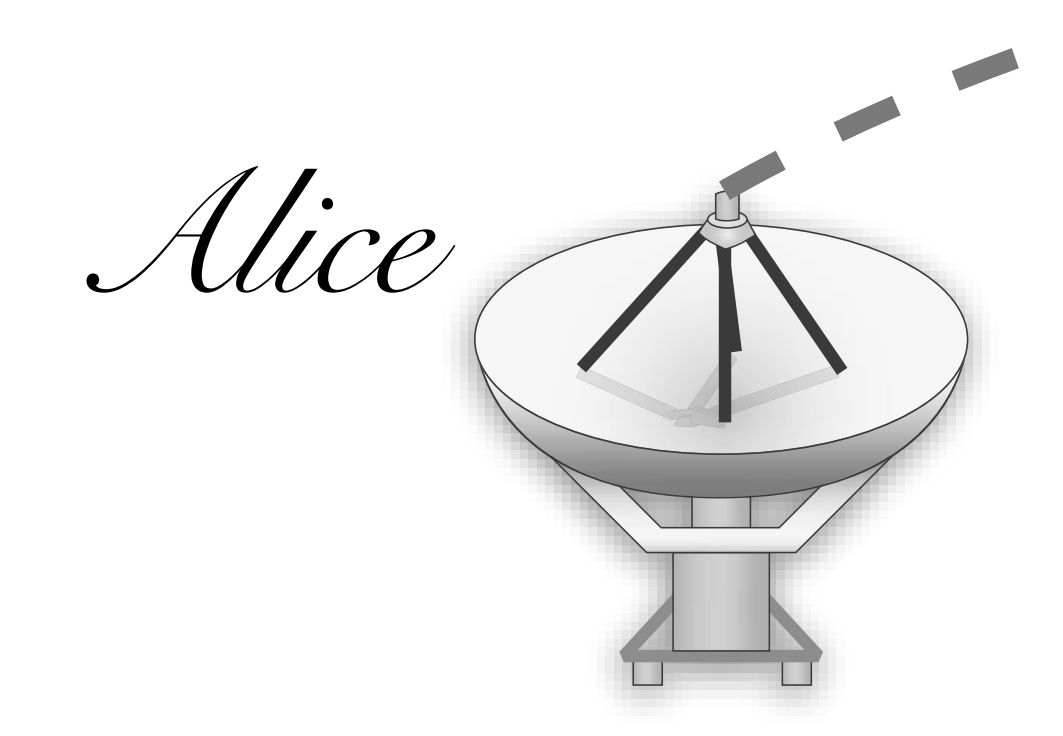

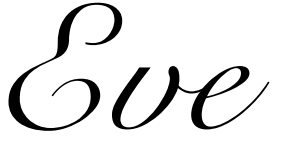

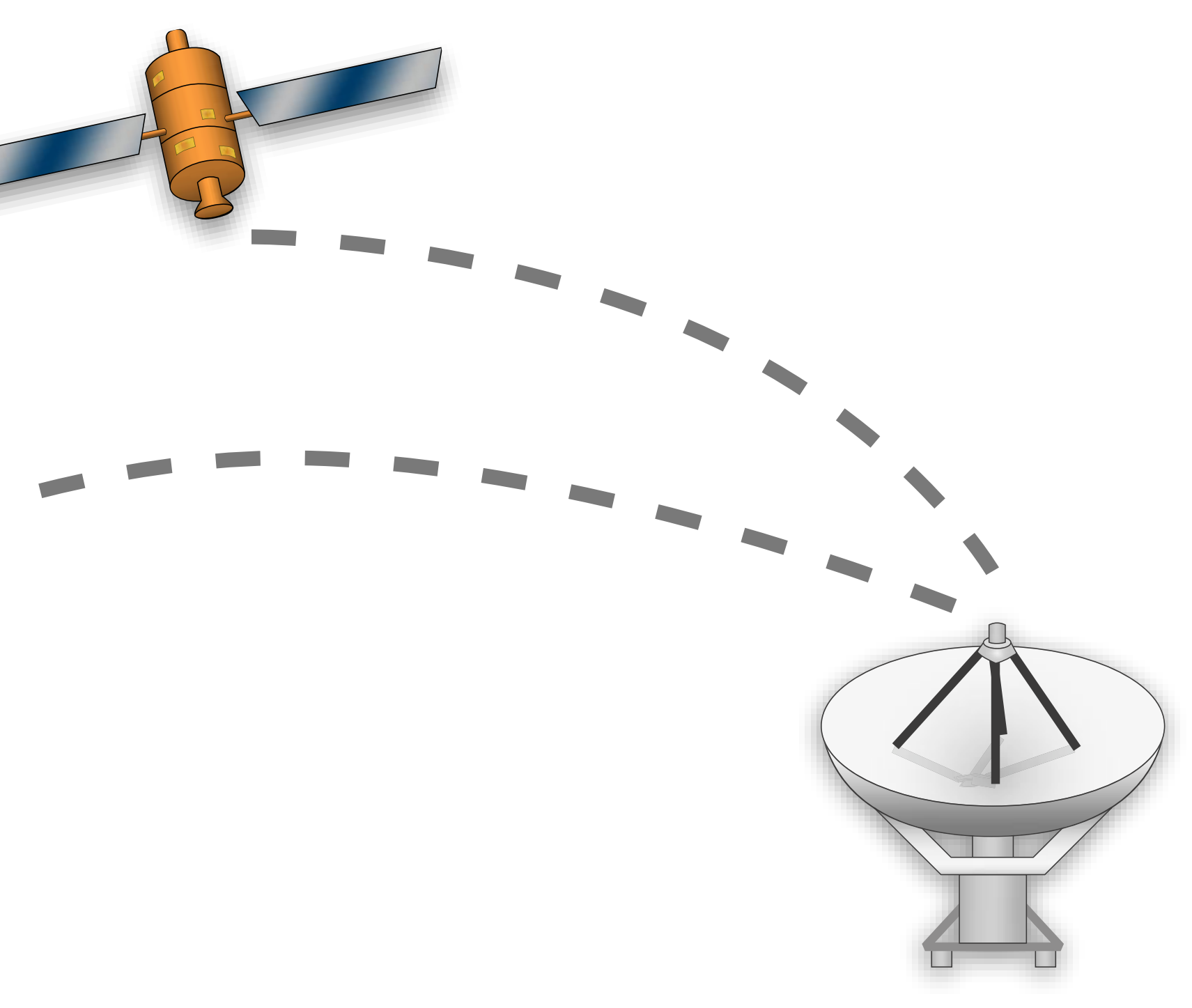

### existential unforgability "EVEN WHEN GIVEN A SIGNING ORACLE, AN ADVERSARY CANNOT FORGE A SIGNATURE FOR

ANY MESSAGE OF ITS CHOOSING"

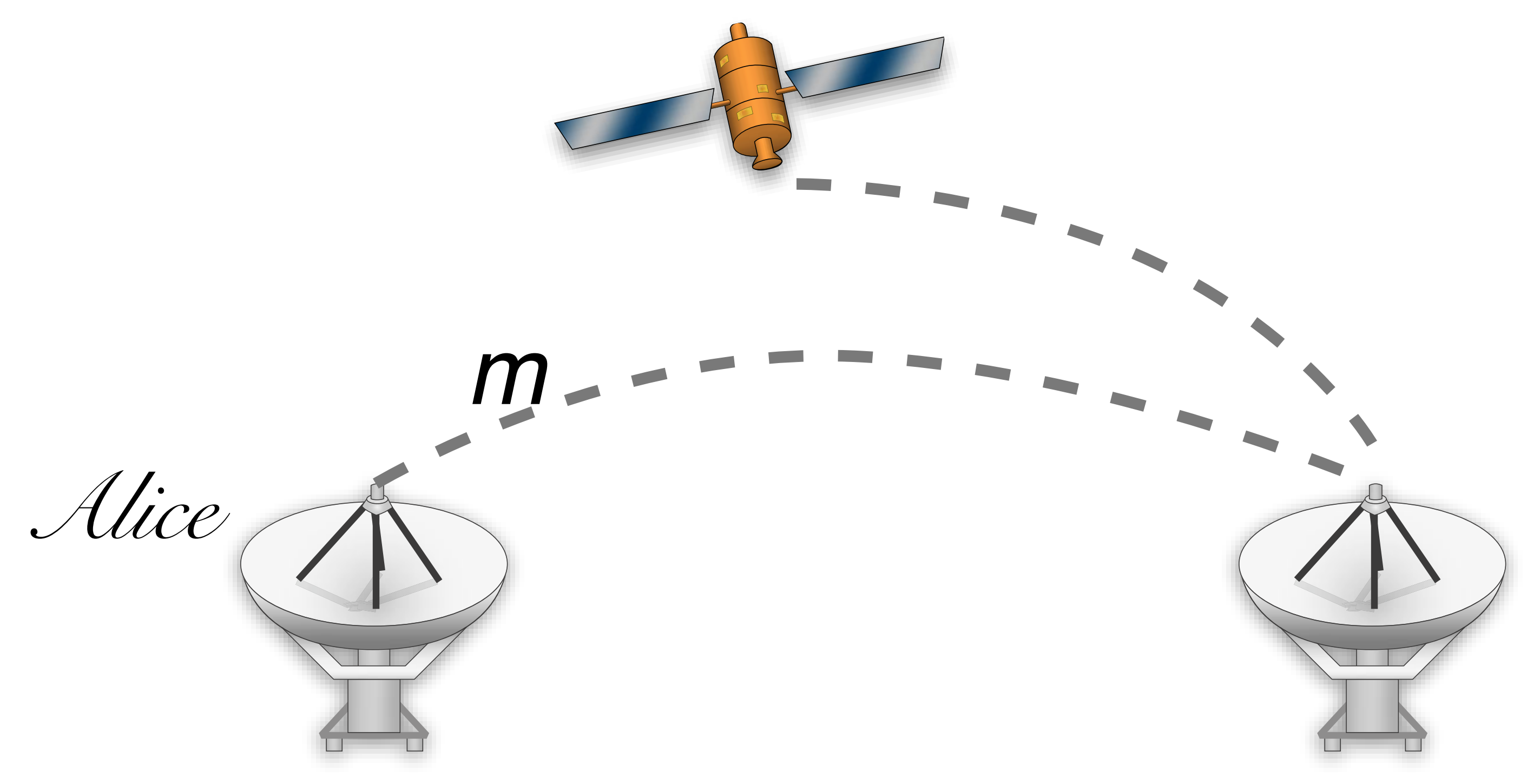

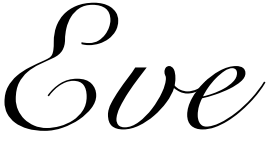

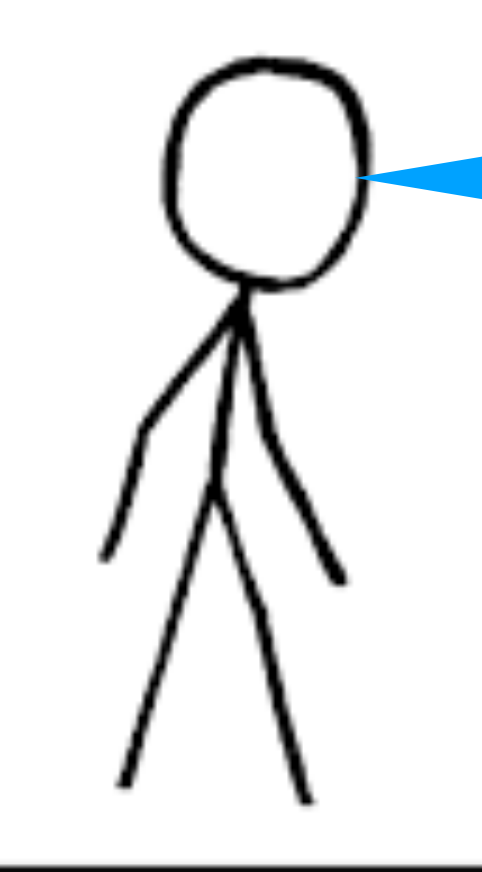

 $(vk, sk) \leftarrow \text{Gen}(1^n)$ 

I'm going to make a signing key. Here is the public part of it.

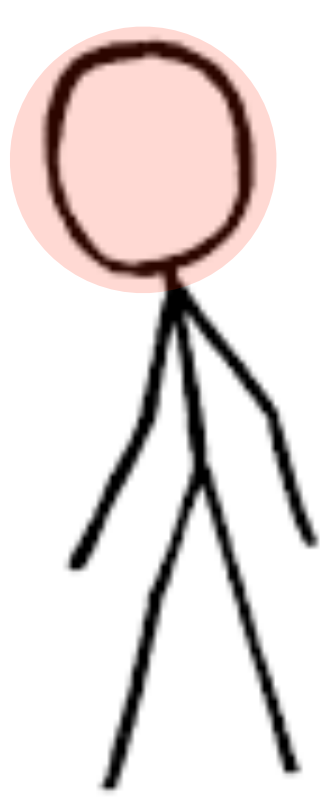

# Signature security Now I Will ask

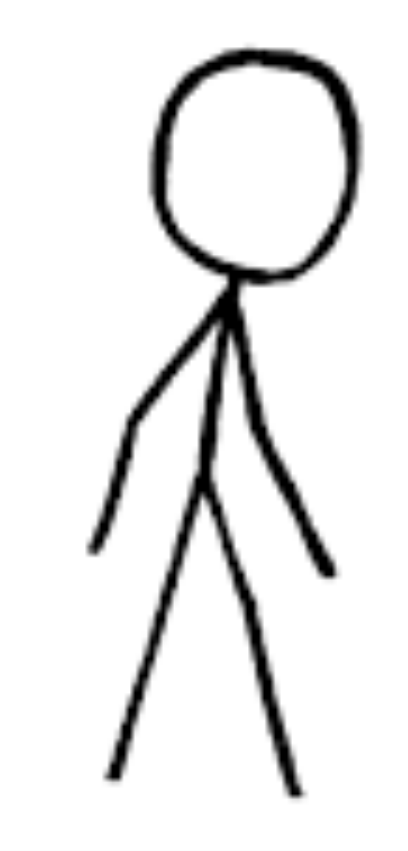

 $(vk, sk) \leftarrow \text{Gen}(1^n)$ 

you to sign lots of messages that I choose.

 $m_0, m_1, \ldots$ 

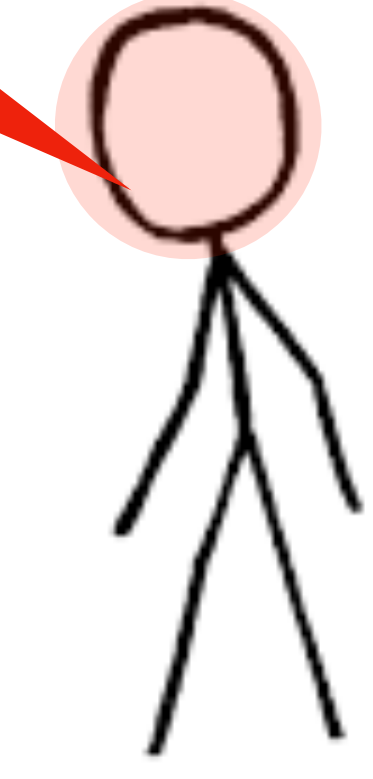

 $\mathcal{V}$ 

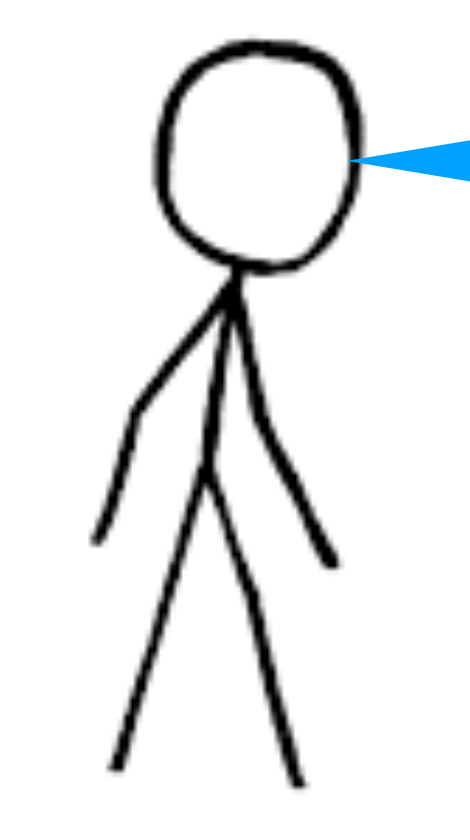

 $(vk, sk) \leftarrow \text{Gen}(1^n)$ 

OK. I will give you signatures on m1,m2,…

Now I will ask you to sign lots of messages that I choose.

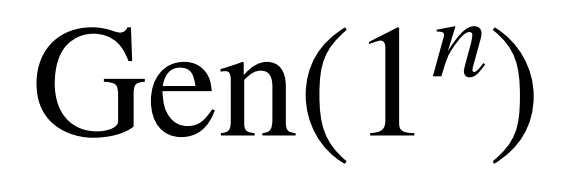

 $\mathcal{V}$ 

 $s_i \leftarrow$  Sign<sub>sk</sub> $(m_i)$ 

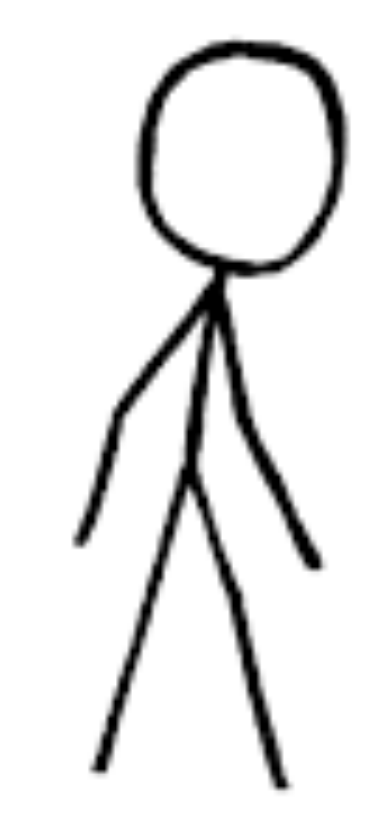

 $(vk, sk) \leftarrow \text{Gen}(1^n)$ 

Now I will try to create a new (signature, message) pair...one that I didn't receive from yoiu. signature on a new message

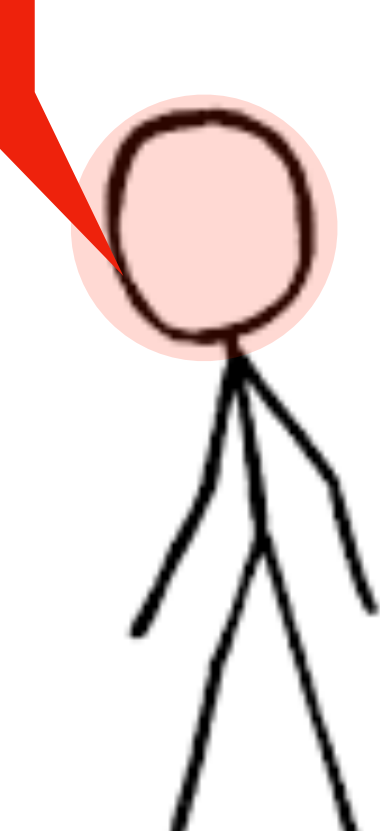

 $s_i \leftarrow \text{Sign}_{sk}(m_i)$ 

 $\nu k$  $S_1, S_2, \ldots$ 

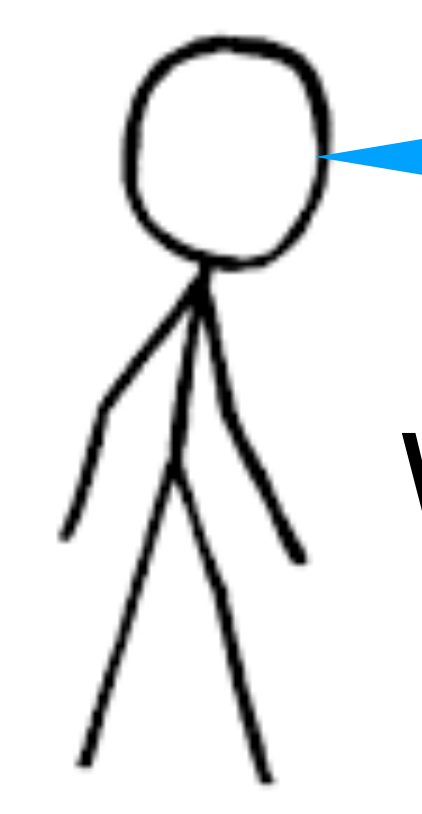

If you do, you have won the game!

Now I will try to create a new (msg\*, sig\*) pair…one that I didn't receive from you.

$$
\text{Ver}_{\nu k}(m^*, s^*) \stackrel{?}{=} 1
$$

### FOR ALL NON-UNIFORM PPT A

# $\sum_{i} \left[ \begin{matrix} (vk, sk) \leftarrow Gen(1^n) \ Ver_{vk}(m, s) = 1 \quad \text{AND A DIDN T} \end{matrix} \right]$

$$
\begin{aligned}\n\mathbf{P} & \bigg\rangle; (m, s) \leftarrow A^{Sign_{sk}(\cdot)} : \right] \\
\mathbf{P} & \bigg\rbrace < \mu(n) \\
\mathbf{T} & \bigotimes \text{UERY } m\n\end{aligned}
$$

## Textbook RSA Signatures (insecure) Pick  $N = p^*q$  where p,q are primes. Pick e,d such that  $e \cdot d = 1 \text{ mod } \phi(N)$

Sign((sk=d, N) m):

Compute the signature:  $\sigma \leftarrow m^d \mod N$ 

Verify((pk=e, N), *σ*, m):  $m \stackrel{?}{=} \sigma^e \mod N$ 

# RSA Signatures (PKCSv1.5)

Sign((sk, N) m):

Compute the signature:  $\sigma \leftarrow z^{sk} \mod N$ 

### Compute the padding:  $z \leftarrow 00 \cdot 01 \cdot FF \cdots FF \cdot 00 \cdot ID_H \cdot H(m)$

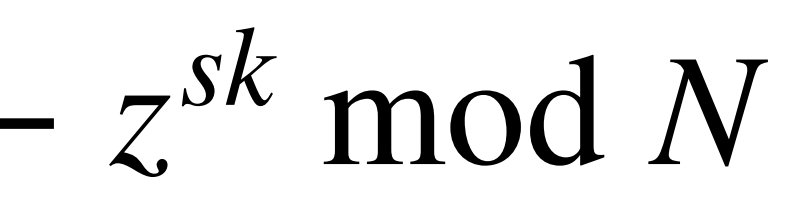

### Speed openssl speed rsa dsa ecdsa

Doing 1024 bits private rsa's for 10s: 86688 1024 bits private RSA's in 9.99s Doing 1024 bits public rsa's for 10s: 1341152 1024 bits public RSA's in 10.00s Doing 2048 bits private rsa's for 10s: 13154 2048 bits private RSA's in 9.99s Doing 2048 bits public rsa's for 10s: 437080 2048 bits public RSA's in 10.00s Doing 3072 bits private rsa's for 10s: 4243 3072 bits private RSA's in 10.00s Doing 3072 bits public rsa's for 10s: 211605 3072 bits public RSA's in 10.00s Doing 4096 bits private rsa's for 10s: 1845 4096 bits private RSA's in 9.99s Doing 4096 bits public rsa's for 10s: 125130 4096 bits public RSA's in 9.99s Doing 1024 bits sign dsa's for 10s: 74467 1024 bits DSA signs in 9.95s Doing 1024 bits verify dsa's for 10s: 95863 1024 bits DSA verify in 9.99s Doing 2048 bits sign dsa's for 10s: 30197 2048 bits DSA signs in 9.97s Doing 2048 bits verify dsa's for 10s: 33802 2048 bits DSA verify in 10.00s Doing 256 bits sign ecdsa's for 10s: 339010 256 bits ECDSA signs in 9.89s Doing 256 bits verify ecdsa's for 10s: 115106 256 bits ECDSA verify in 10.00s Doing 384 bits sign ecdsa's for 10s: 7773 384 bits ECDSA signs in 9.98s Doing 384 bits verify ecdsa's for 10s: 10066 384 bits ECDSA verify in 10.00s Doing 521 bits sign ecdsa's for 10s: 25316 521 bits ECDSA signs in 9.98s Doing 521 bits verify ecdsa's for 10s: 12896 521 bits ECDSA verify in 9.99s Doing 283 bits sign ecdsa's for 10s: 13860 283 bits ECDSA signs in 9.98s Doing 283 bits verify ecdsa's for 10s: 7028 283 bits ECDSA verify in 9.99s Doing 409 bits sign ecdsa's for 10s: 8441 409 bits ECDSA signs in 9.99s Doing 409 bits verify ecdsa's for 10s: 4309 409 bits ECDSA verify in 9.98s

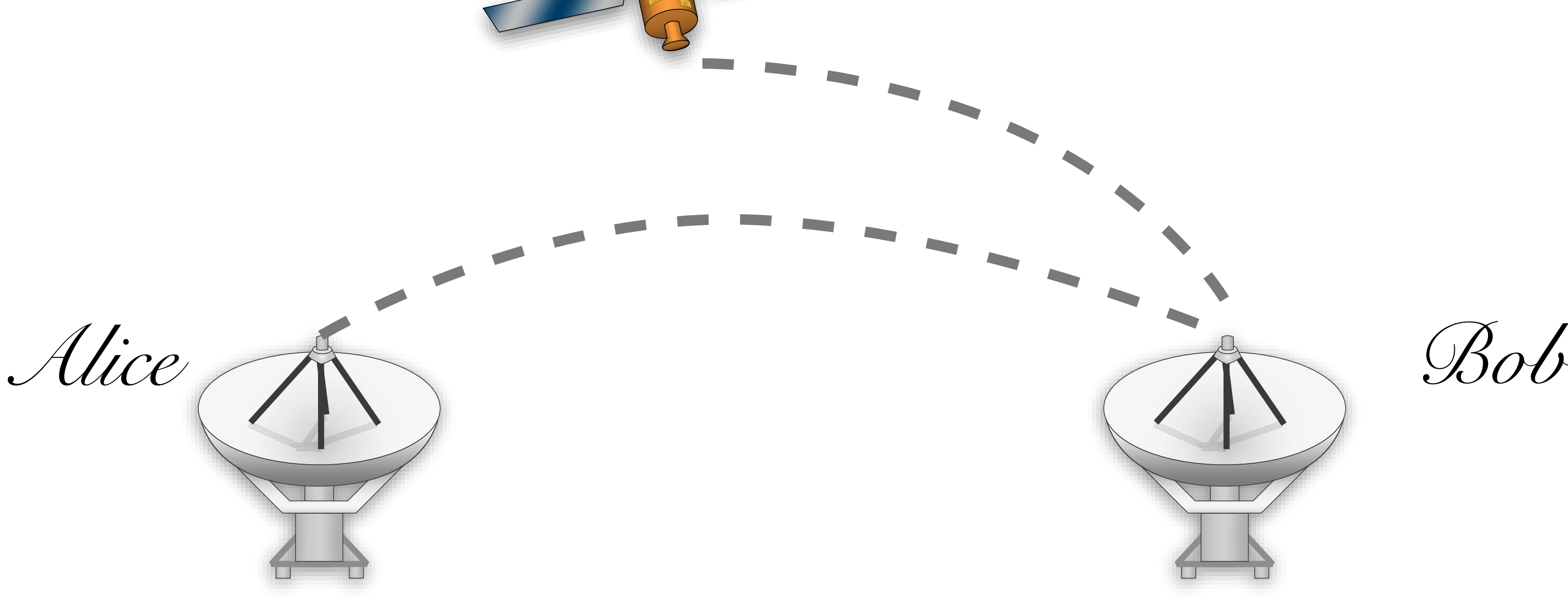

*Eve*

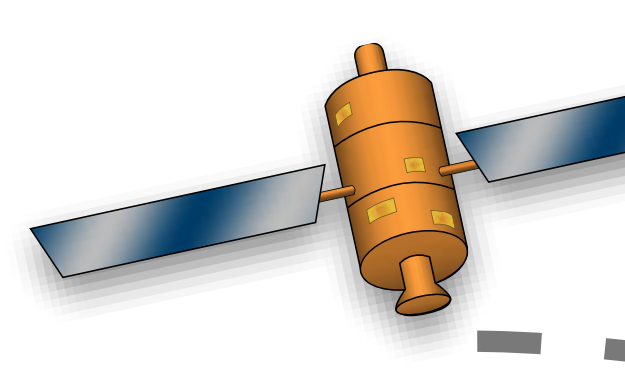

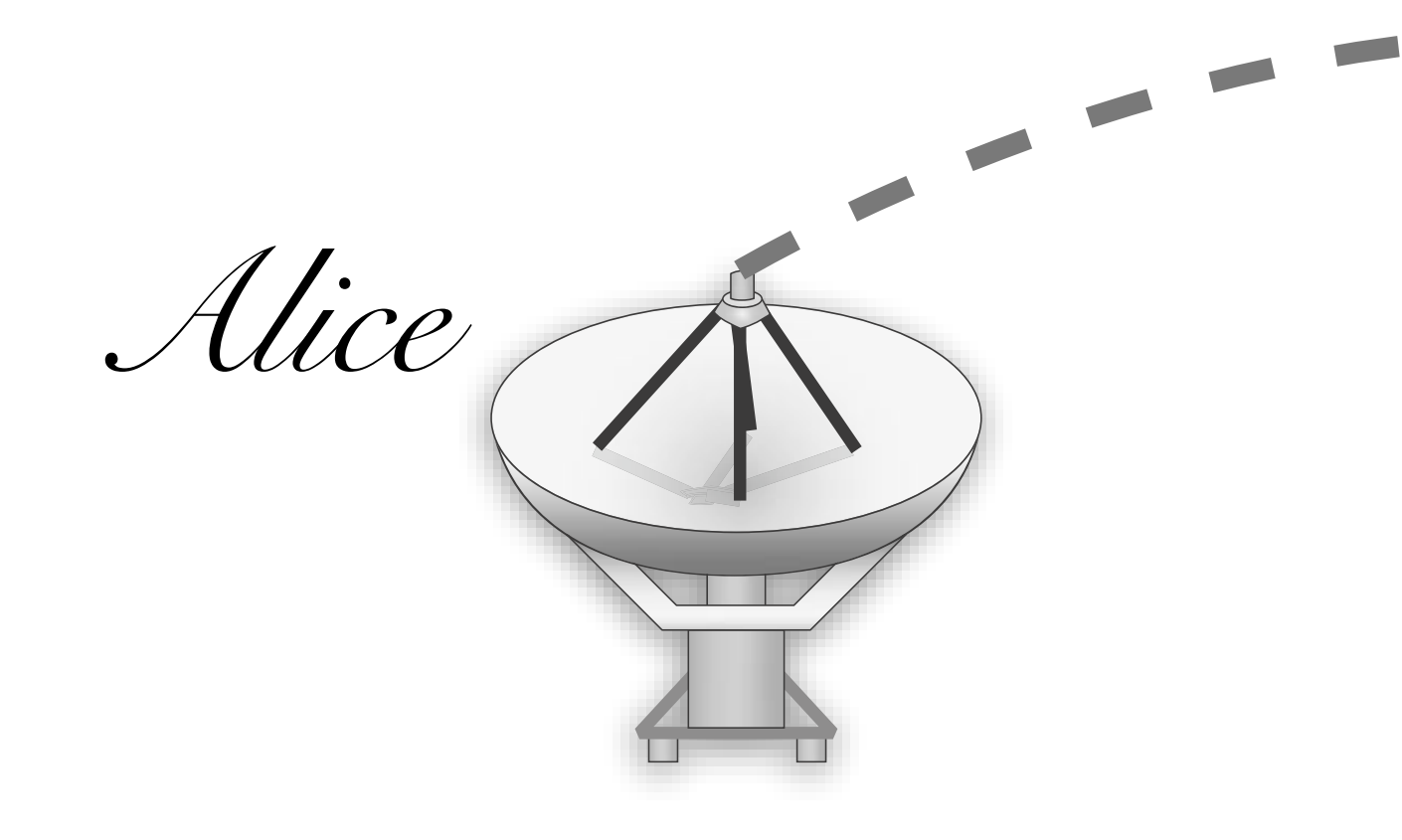

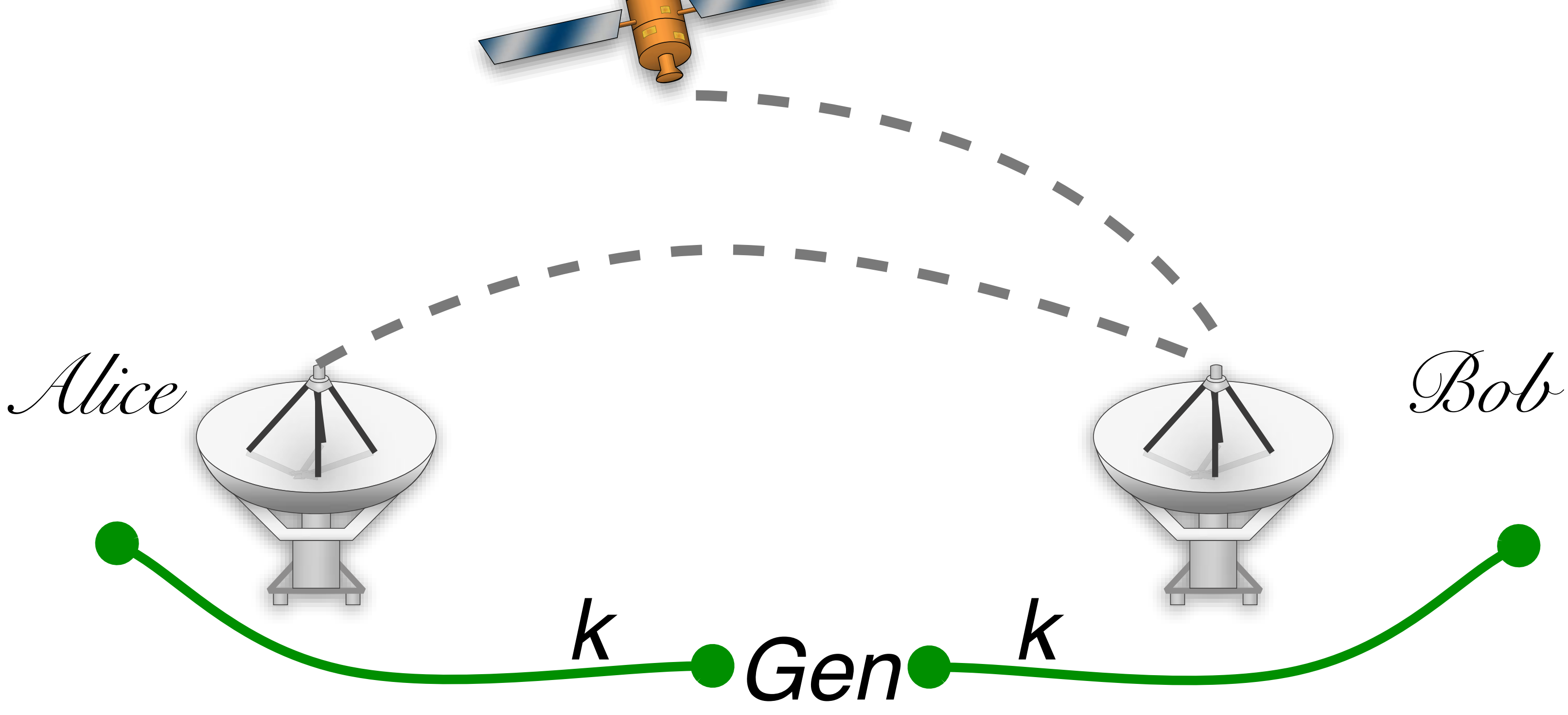

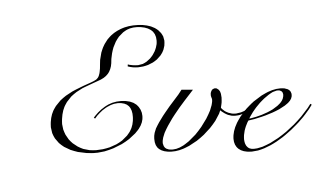

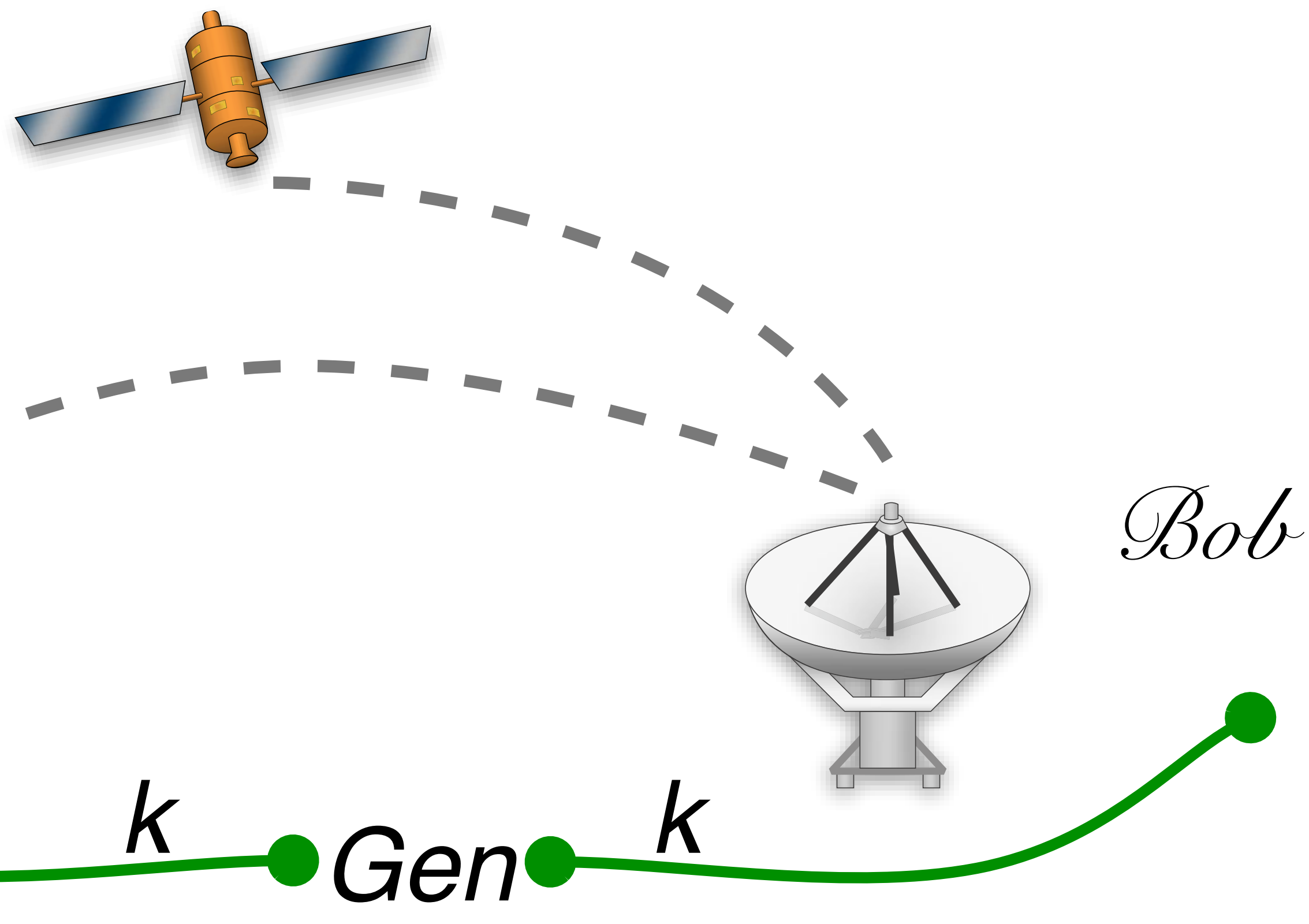

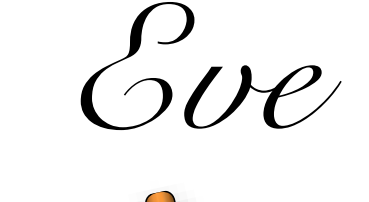

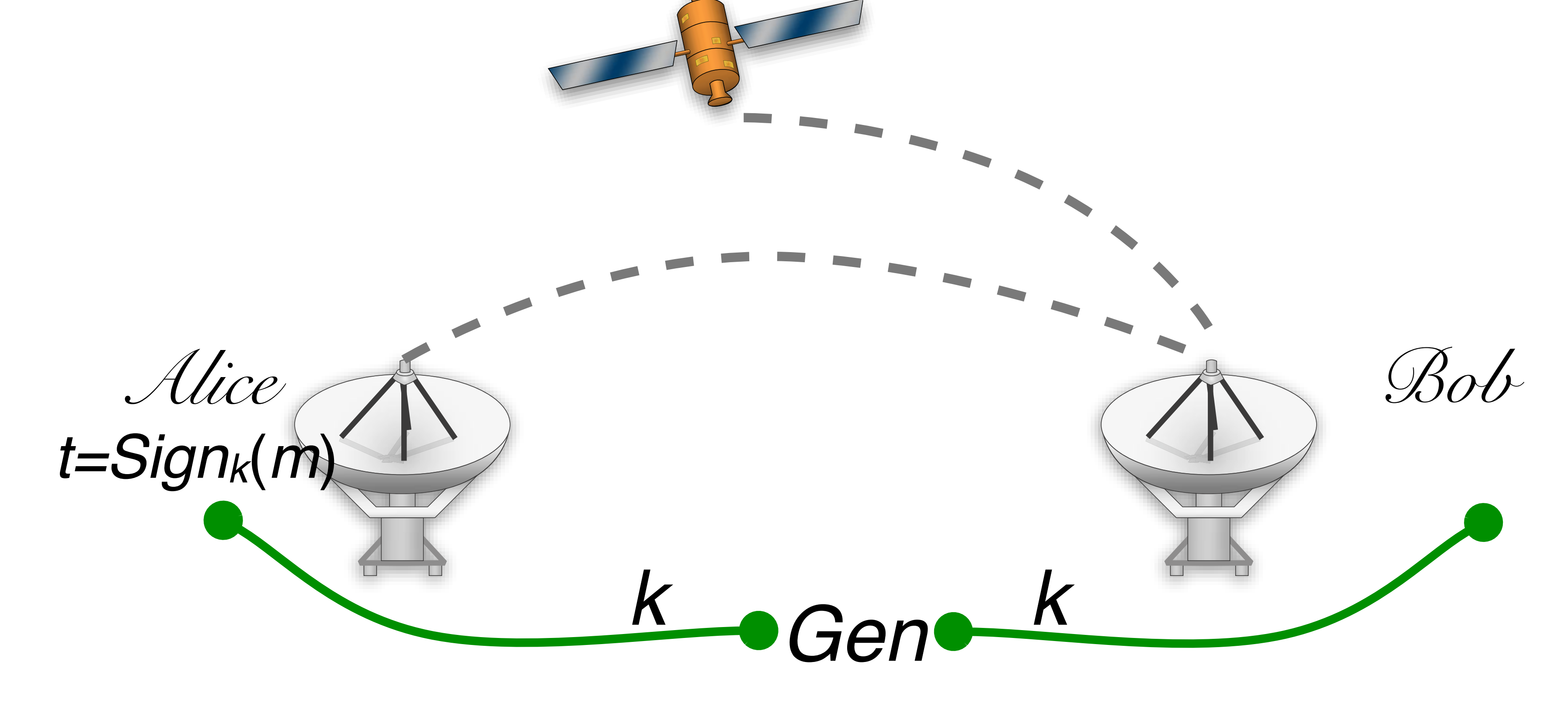

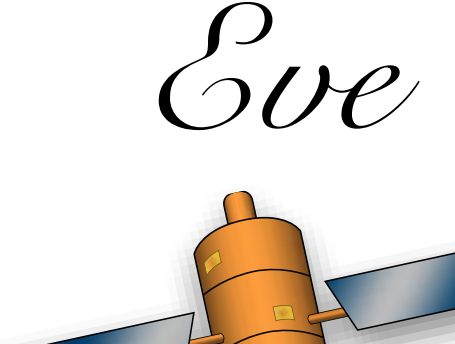

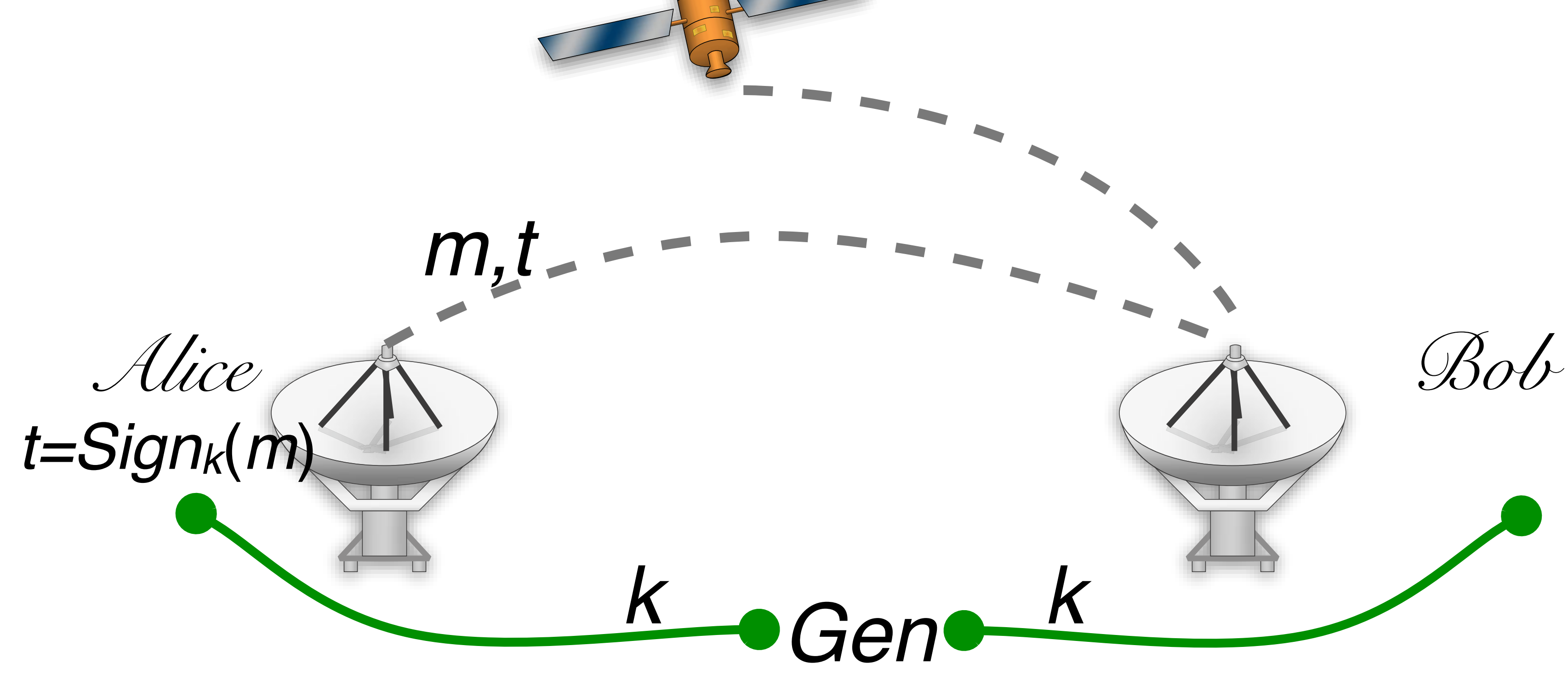

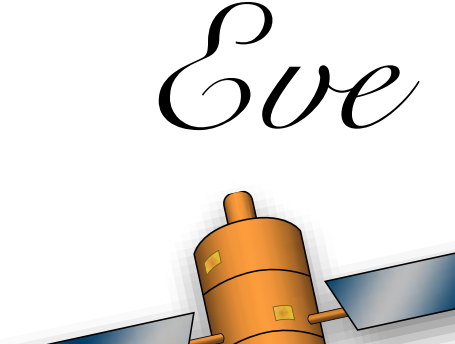

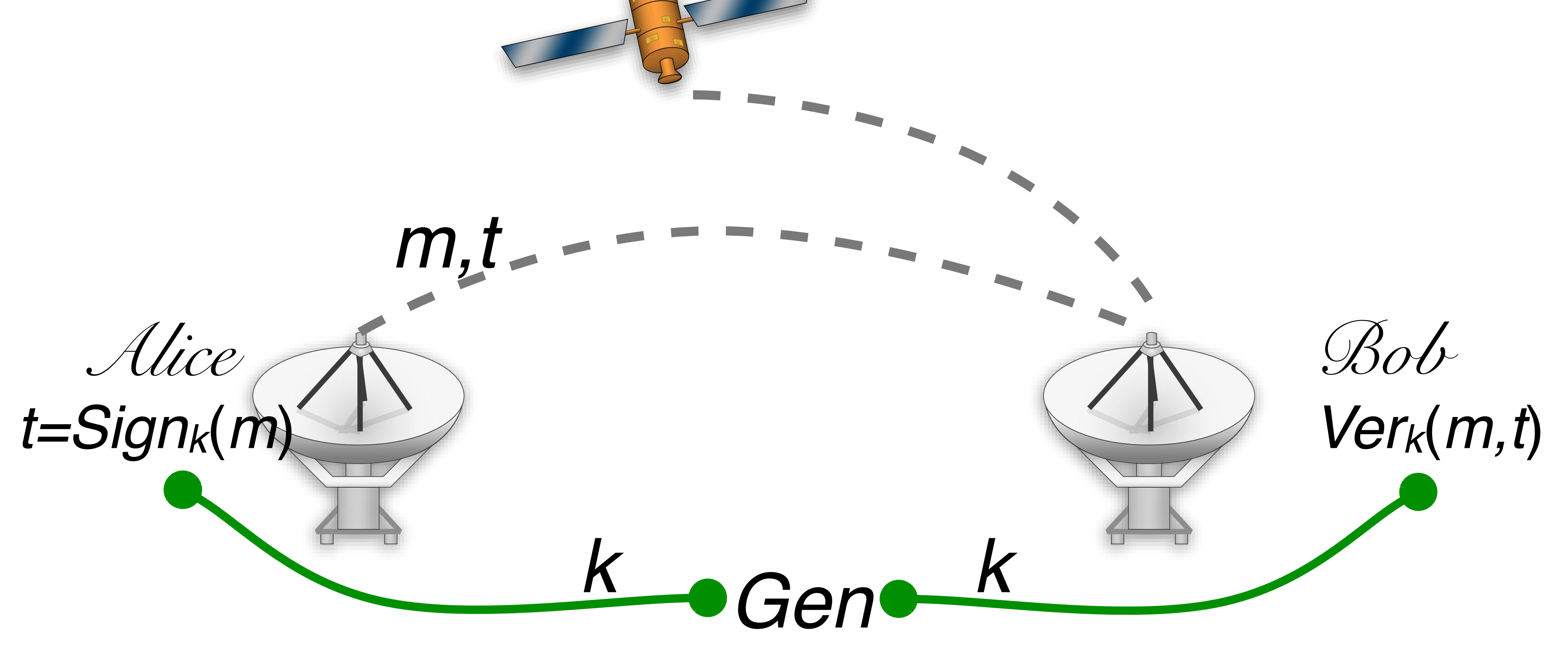

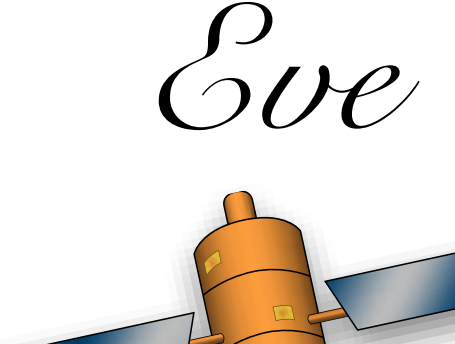

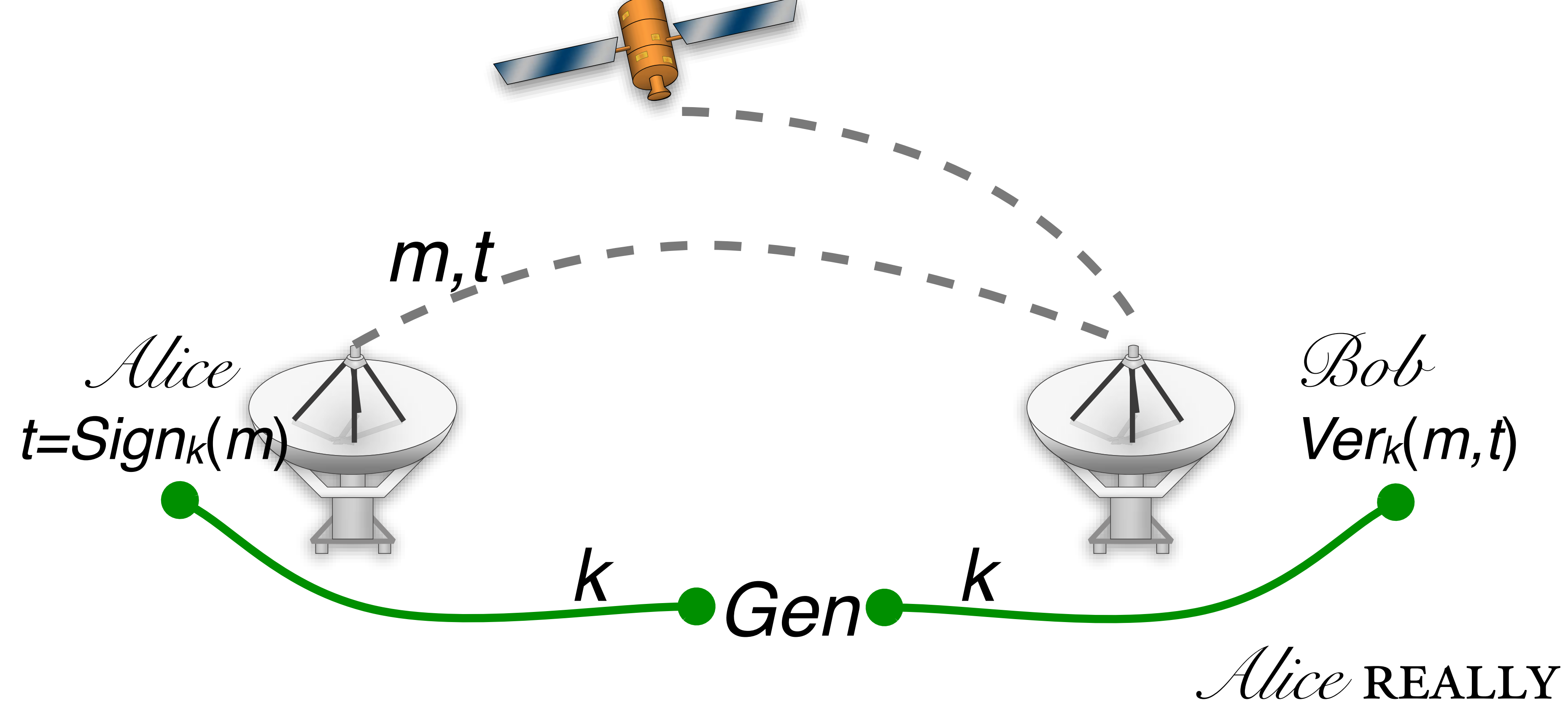

DID SEND IT.

*Gen*(*1n*):

*Signk*(*m*):

*Verk*(*m,t*):

*Gen*(*1n*):

*Signk*(*m*):

*Verk*(*m,t*):

 $Gen(1n): k \leftarrow U_n$ 

*Signk*(*m*):

*Verk*(*m,t*):

 $Gen(1n): k \leftarrow U_n$ 

### $Sign_k(m): t \leftarrow F_k(m)$

*Verk*(*m,t*):

*Gen*(*1n*):

### $Sign_k(m): t \leftarrow F_k(m)$

 $Verk(m,t)$ : ACCEPT IF

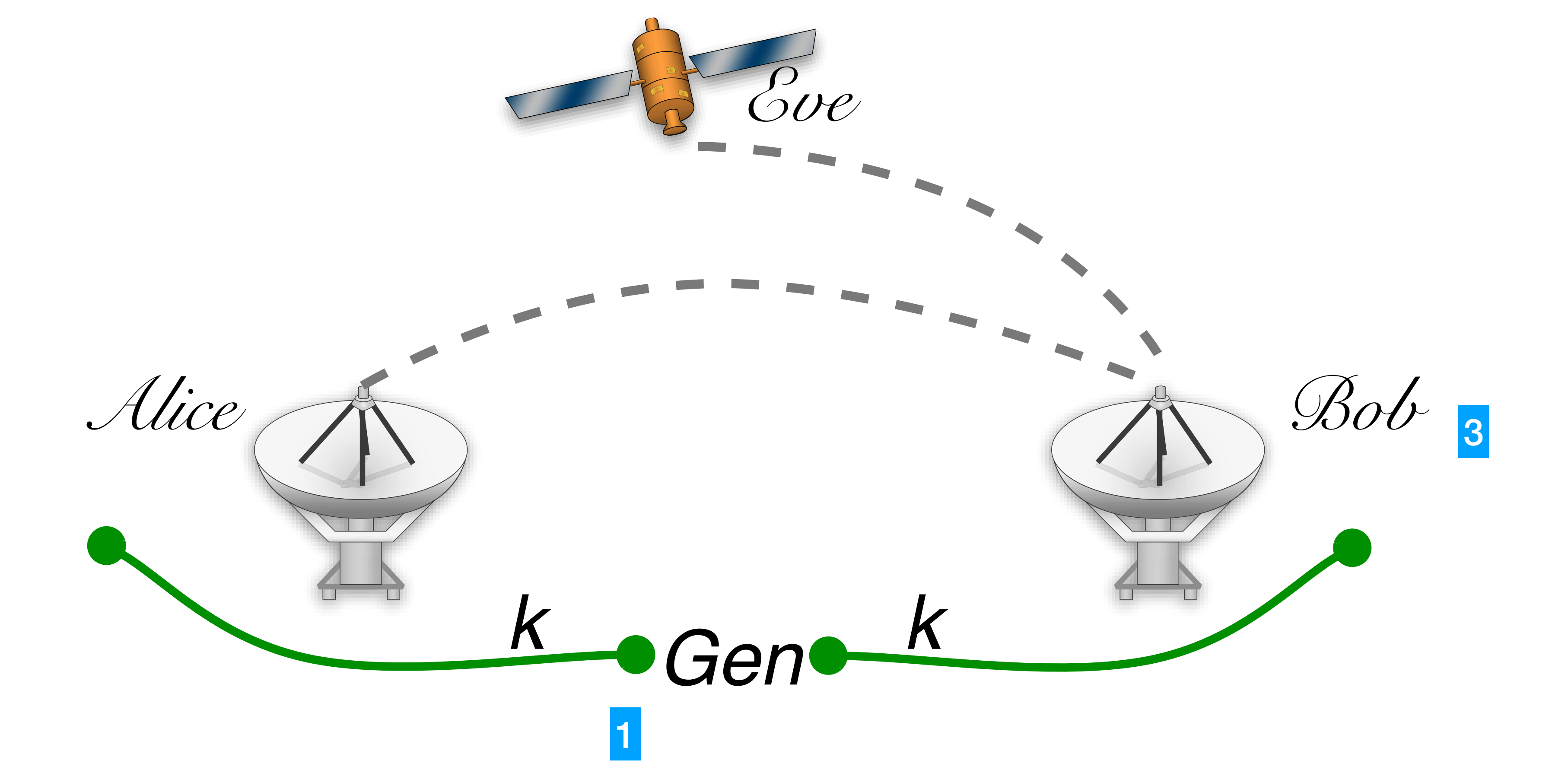

# $m$ Alice  $t' \leftarrow \text{Sign}_k(m')$ K

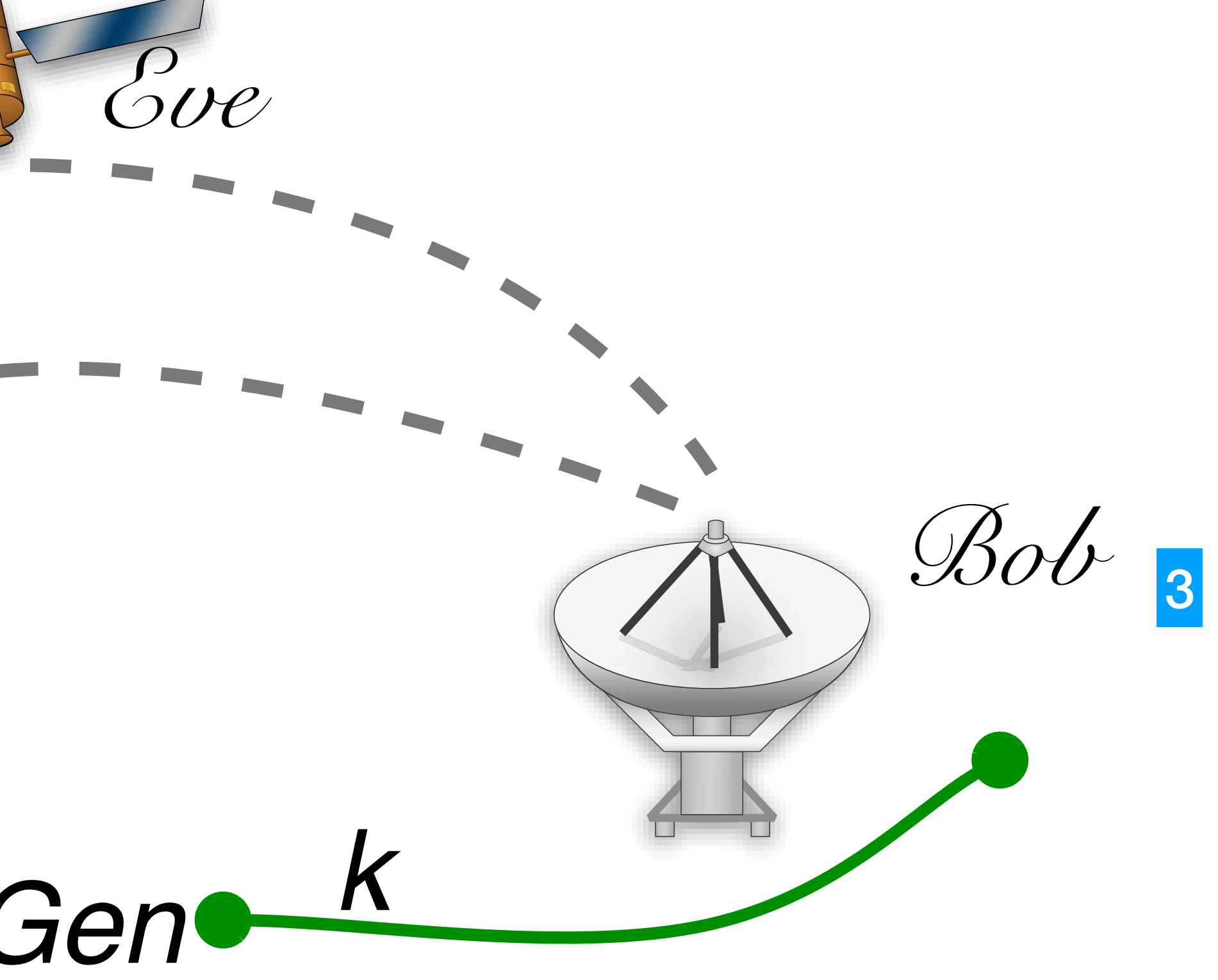

### *Alice* 1 *m*′  $t' \leftarrow$  Sign<sub>k</sub> $(m')$ *t*′  $\frac{1}{2}$   $\frac{2}{2}$

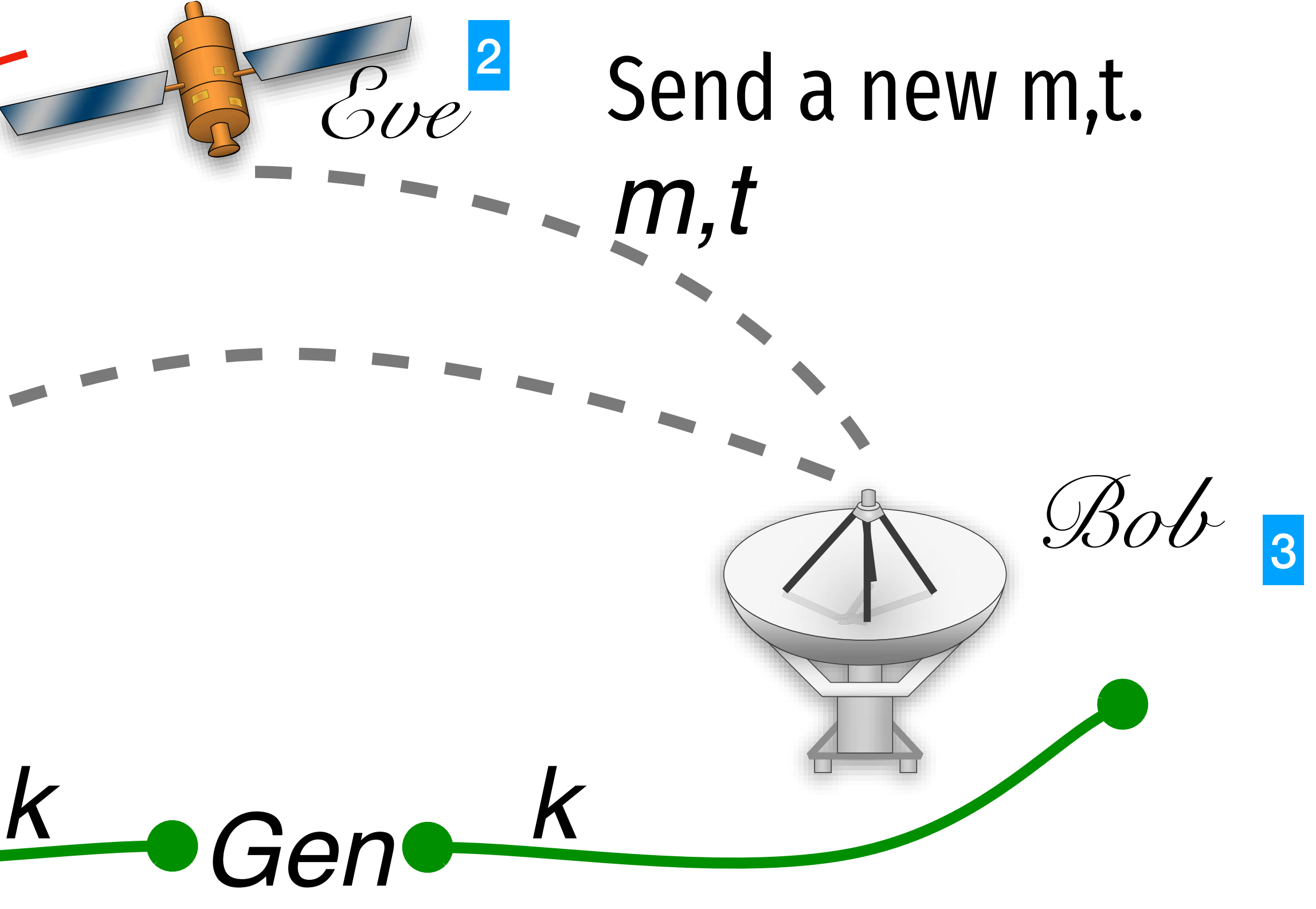

### *Alice* 1 *m*′  $t' \leftarrow$  Sign<sub>k</sub> $(m')$ *t*′  $\frac{1}{2}$   $\frac{2}{2}$

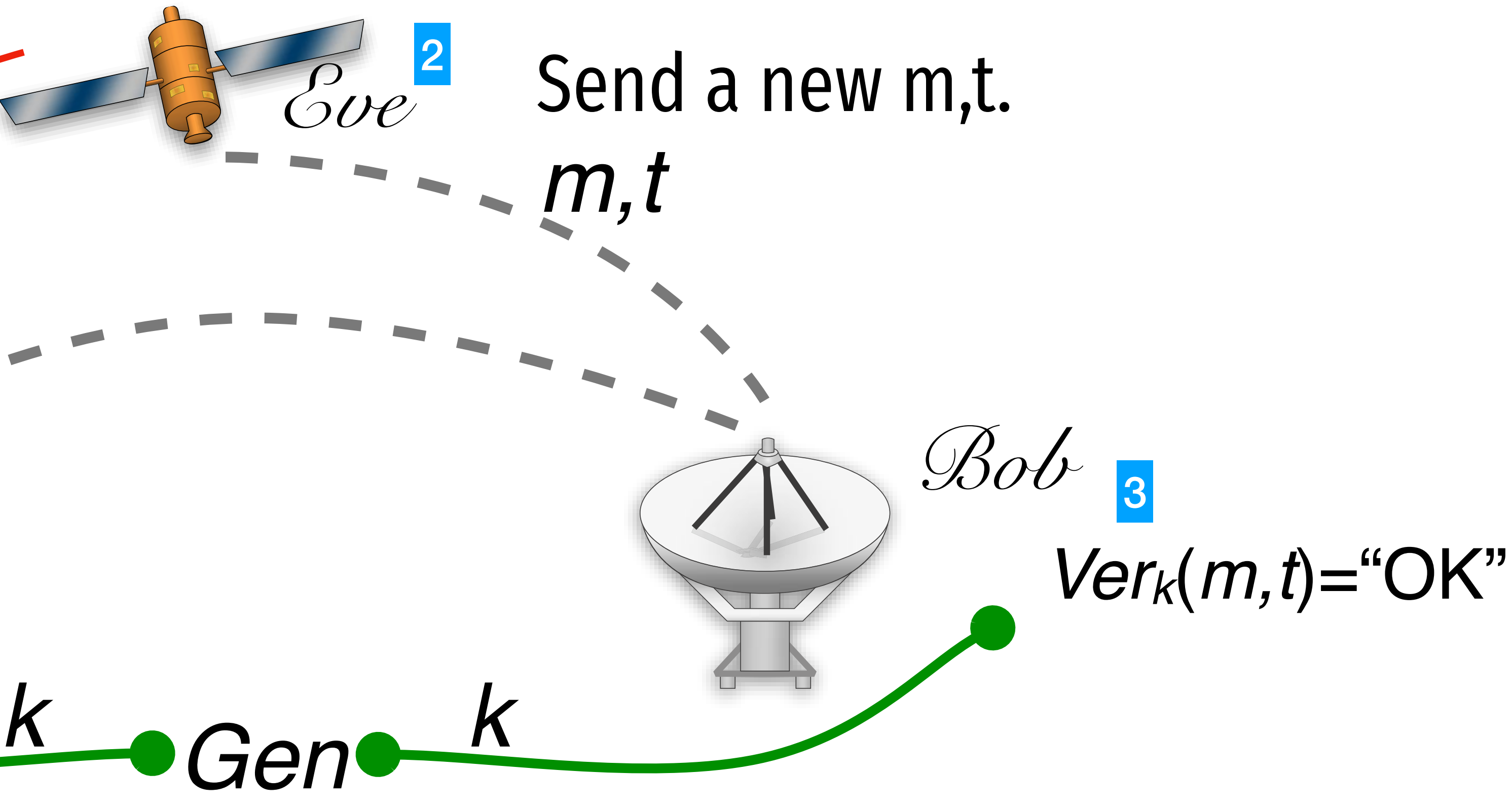

## Security intuition

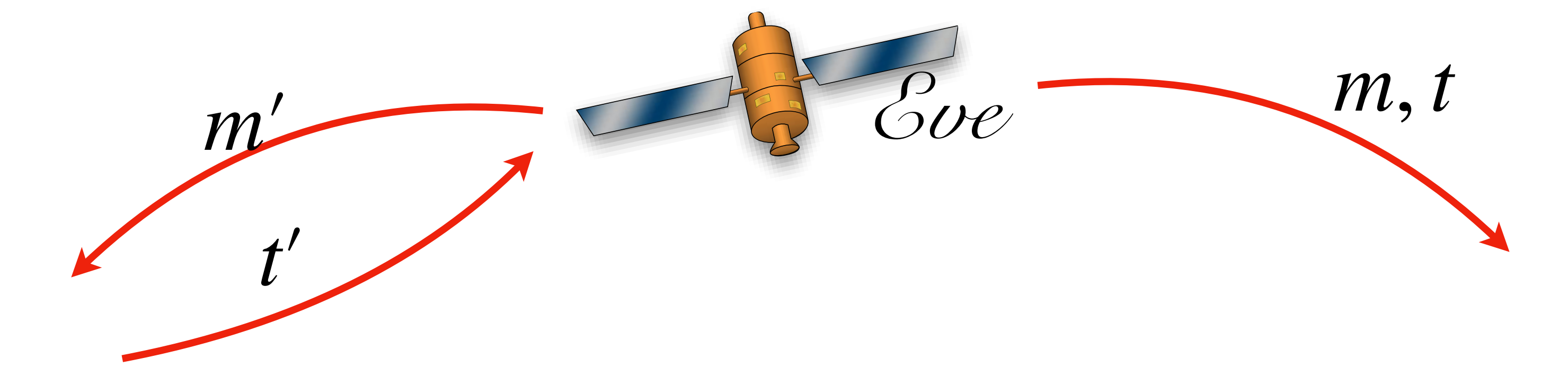

### $Pr[F_{k}(m) = t] =$

## Lets do some class exercises in Q1.

- 
- 
- 
- 
- 
- -
- -